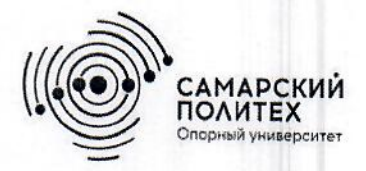

Министерство науки и высшего образования Российской Федерации Федеральное государственное бюджетное образовательное учреждение высшего образования «Самарский государственный технический университет» (ФГБОУ ВО «СамГТУ») Филиал ФГБОУ ВО «СамГТУ» в г. Белебее Республики Башкортостан

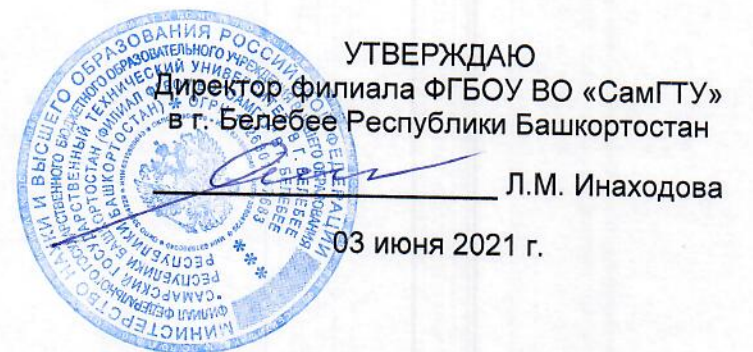

# РАБОЧАЯ ПРОГРАММА ДИСЦИПЛИНЫ (МОДУЛЯ)

Б1.В.02.04 «Насосы, вентиляторы и компрессоры»

Код и направление подготовки (специальность)

Направленность (профиль)

Квалификация

Форма обучения

Год начала подготовки

Выпускающая кафедра

Кафедра-разработчик

Объем дисциплины, ч. / з.е.

Форма контроля (промежуточная аттестация)

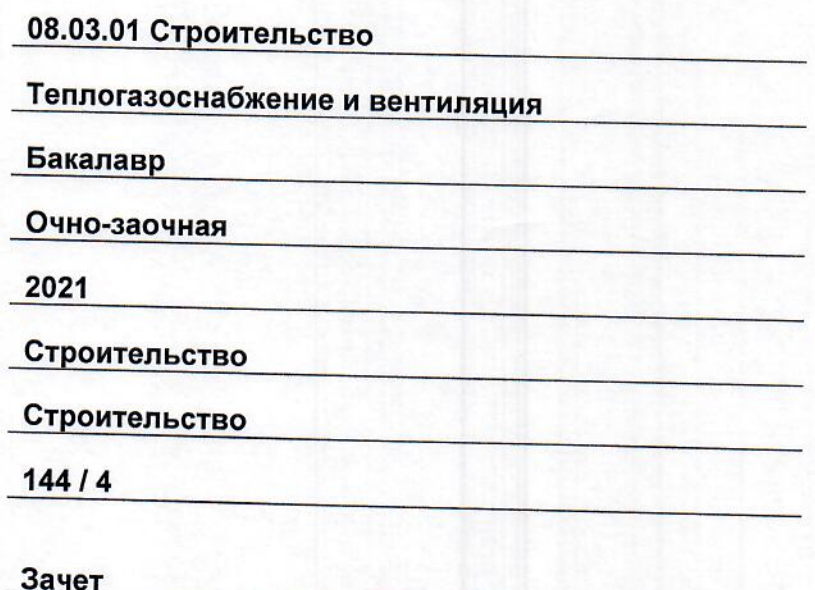

Белебей 2021 г.

Рабочая программа дисциплины (далее - РПД) разработана в соответствии с требованиями ФГОС ВО по направлению подготовки (специальности) 08.03.01 «Строительство», утвержденного приказом министерства образования и науки Российской Федерации от 31.05.2017 № 481, и соответствующего учебного плана.

Разработчик РПД:

старший преподаватель

(должность, степень, ученое звание)

alleful (подпись)

Ю.Э. Демина  $\overline{(OMO)}$ 

РПД рассмотрена и одобрена на заседании кафедры 03 июня 2021 г., протокол № 5.

Заведующий кафедрой

К.Т.Н., ДОЦЕНТ (степень, ученое звание, подпись)

А.А. Цынаева  $(OMO)$ 

СОГЛАСОВАНО:

Руководитель образовательной программы

доцент, к.т.н. (степень, ученое звание, подлись)

А.А. Цынаева  $(MO)$ 

# **СОДЕРЖАНИЕ**

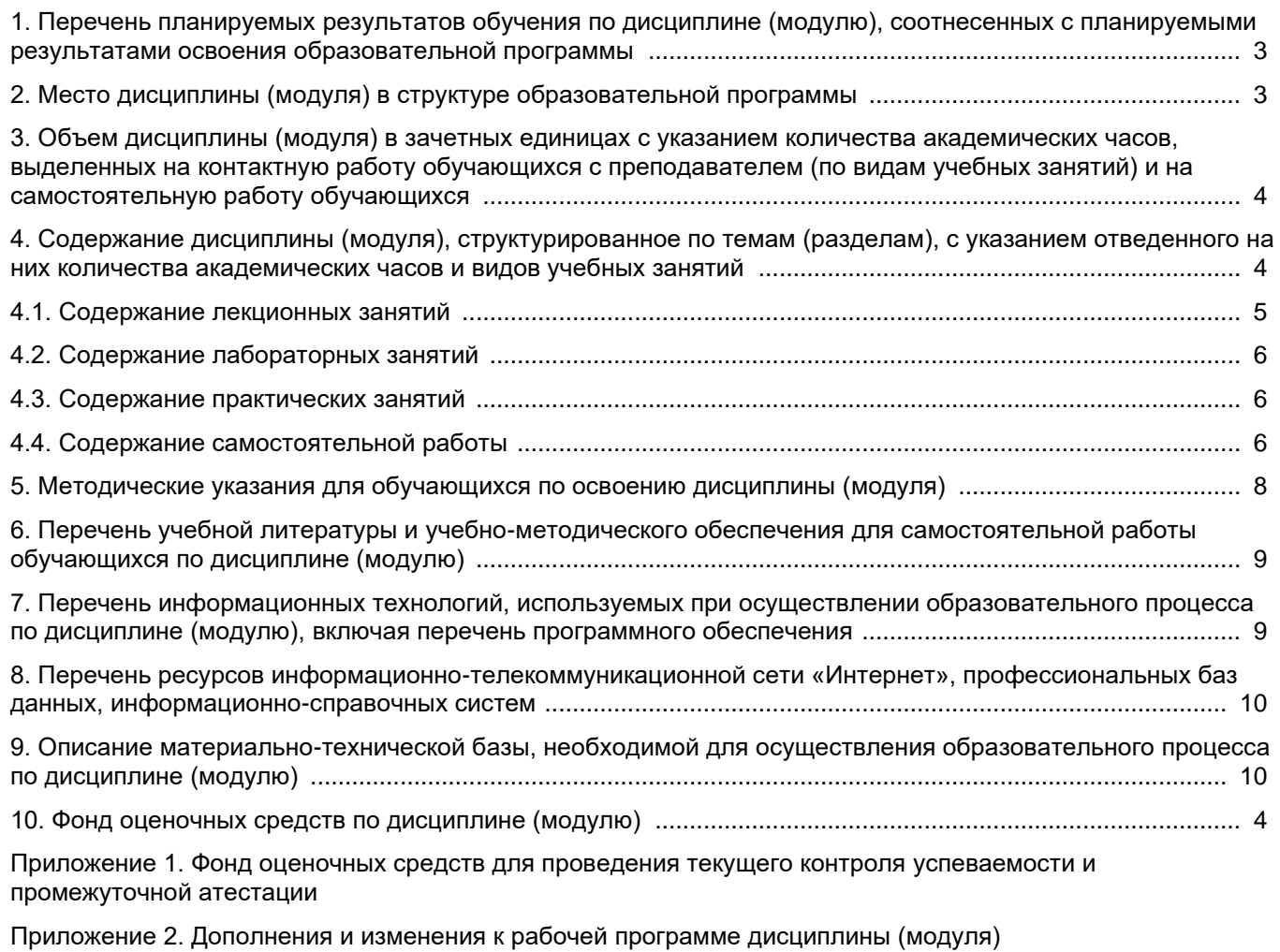

[Приложение 3. Аннотация рабочей программы дисциплины](#page-26-0) 

# <span id="page-3-0"></span>**1. Перечень планируемых результатов обучения по дисциплине (модулю), соотнесенных с планируемыми результатами освоения образовательной программ**

#### **Универсальные компетенции**

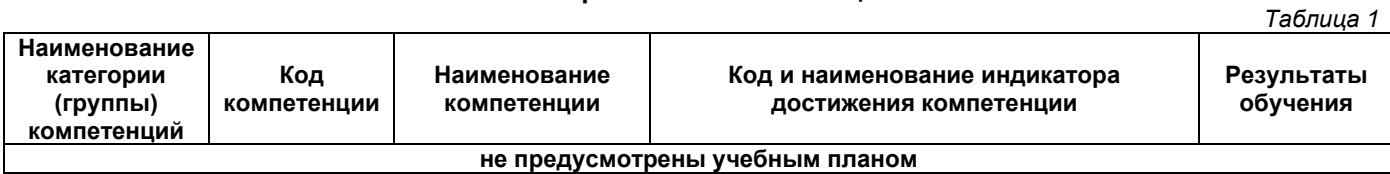

### **Общепрофессиональные компетенции**

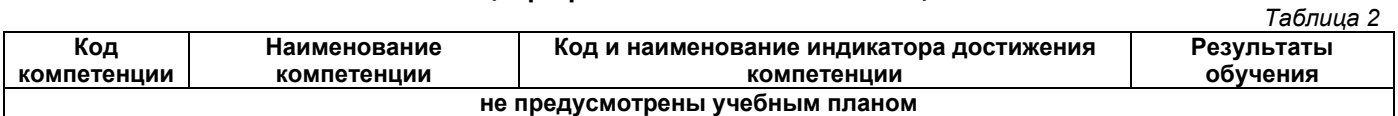

# **Профессиональные компетенции**

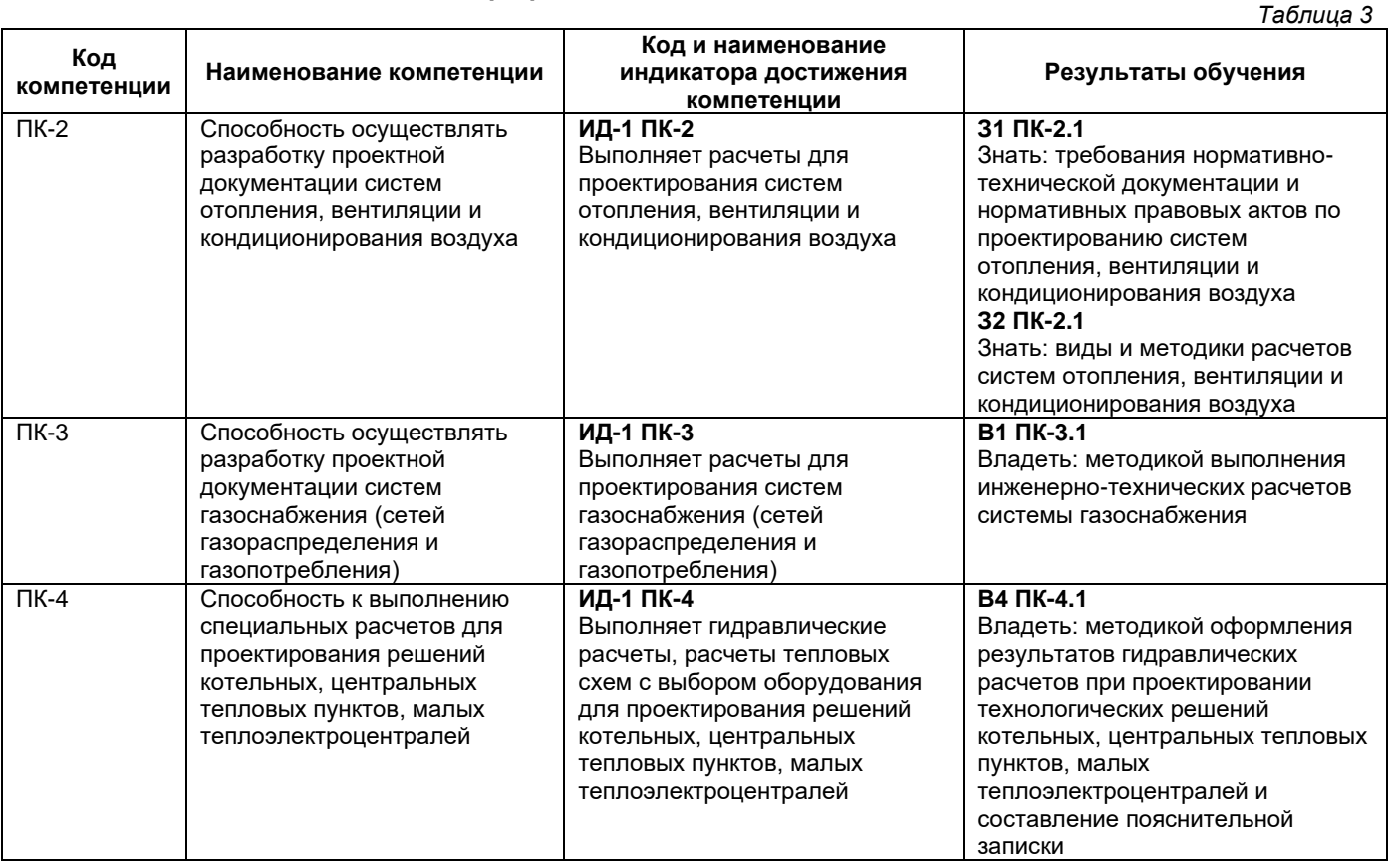

# **2. Место дисциплины (модуля) в структуре образовательной программы**

<span id="page-3-1"></span>Место дисциплины в структуре образовательной программы: часть, формируемая участниками образовательных отношений.

*Таблица 4*

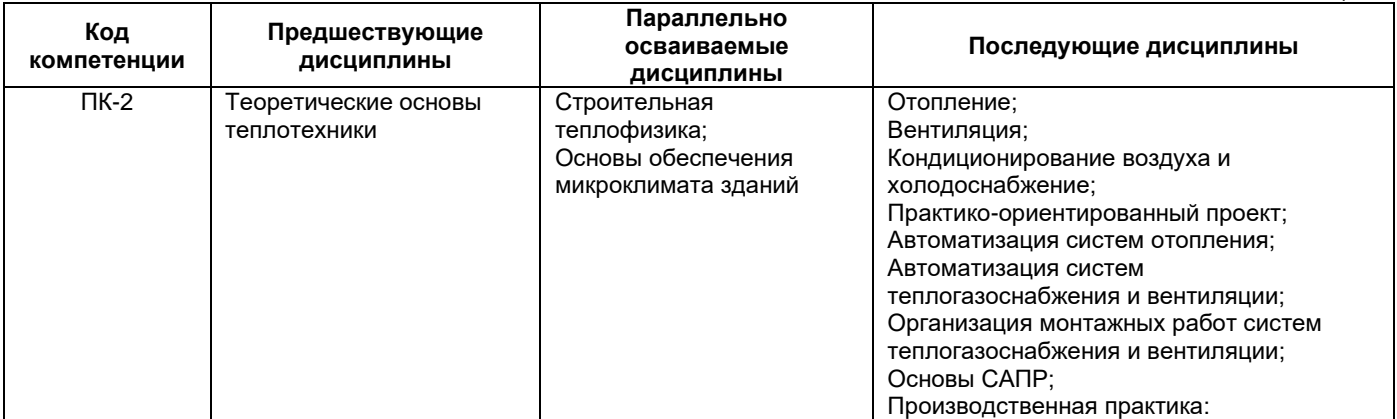

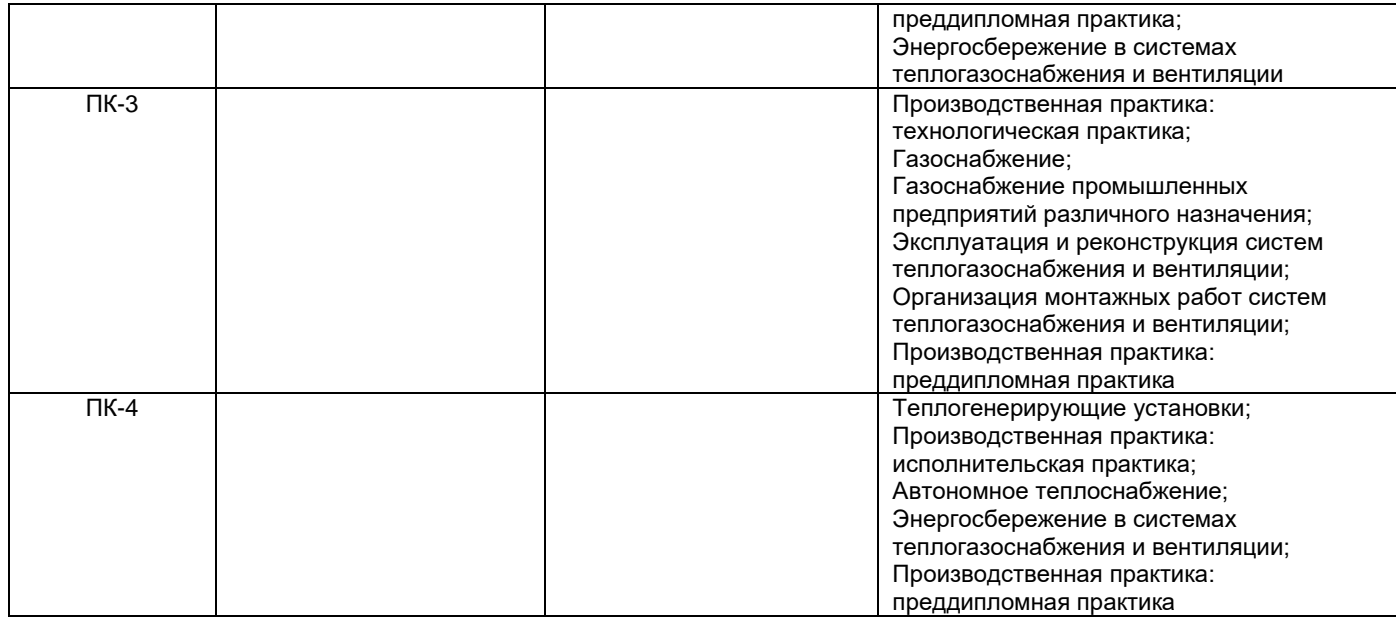

#### <span id="page-4-0"></span>**3. Объем дисциплины в зачетных единицах с указанием количества академических часов, выделенных на контактную работу обучающихся с преподавателем (по видам учебных занятий) и на самостоятельную работу обучающихся**

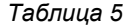

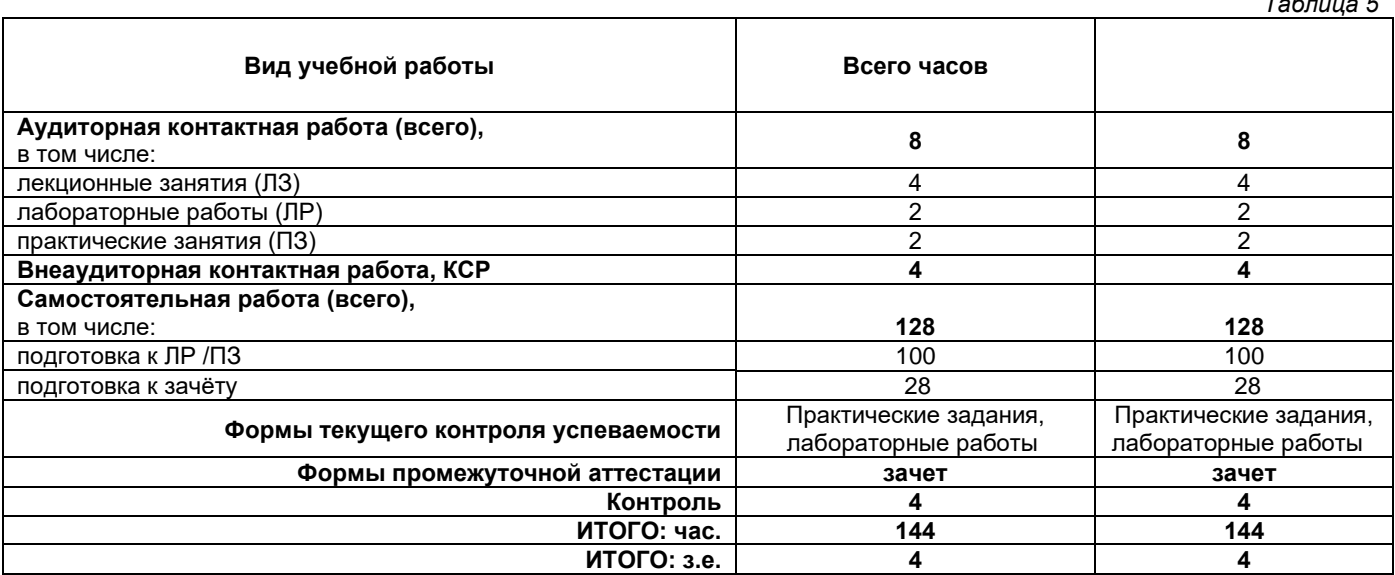

### <span id="page-4-1"></span>**4. Содержание дисциплины, структурированное по темам (разделам), с указанием отведенного на них количества академических часов и видов учебных занятий**

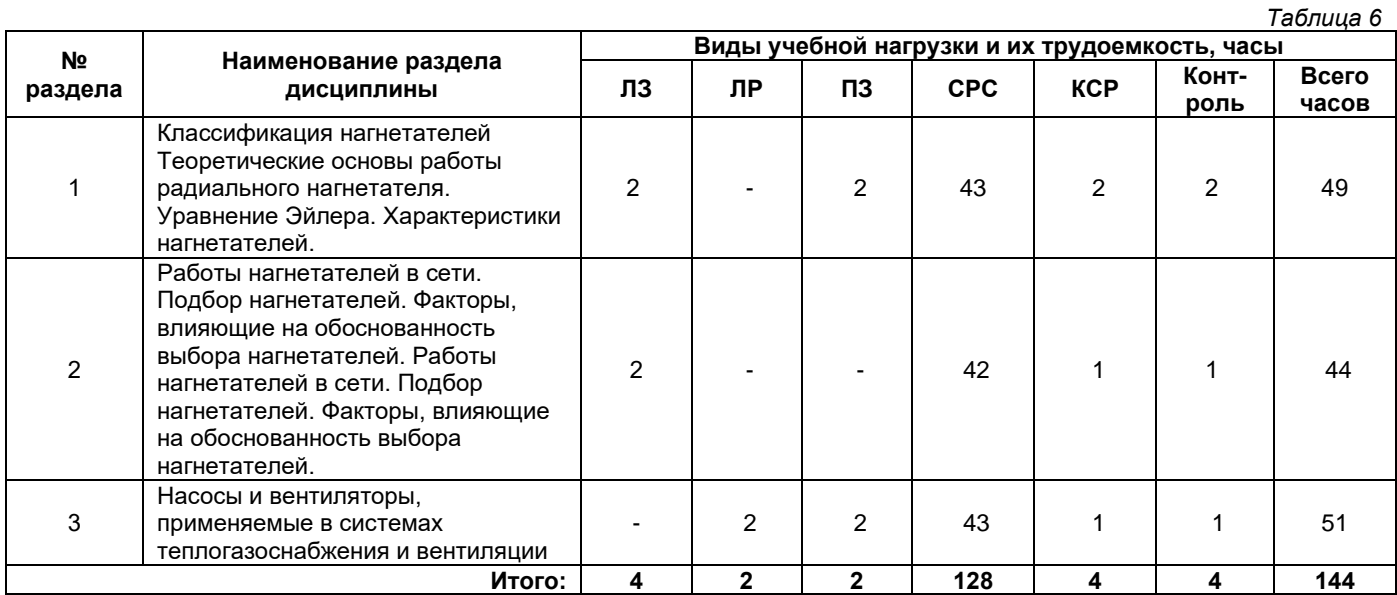

# **4.1. Содержание лекционных занятий**

<span id="page-5-0"></span>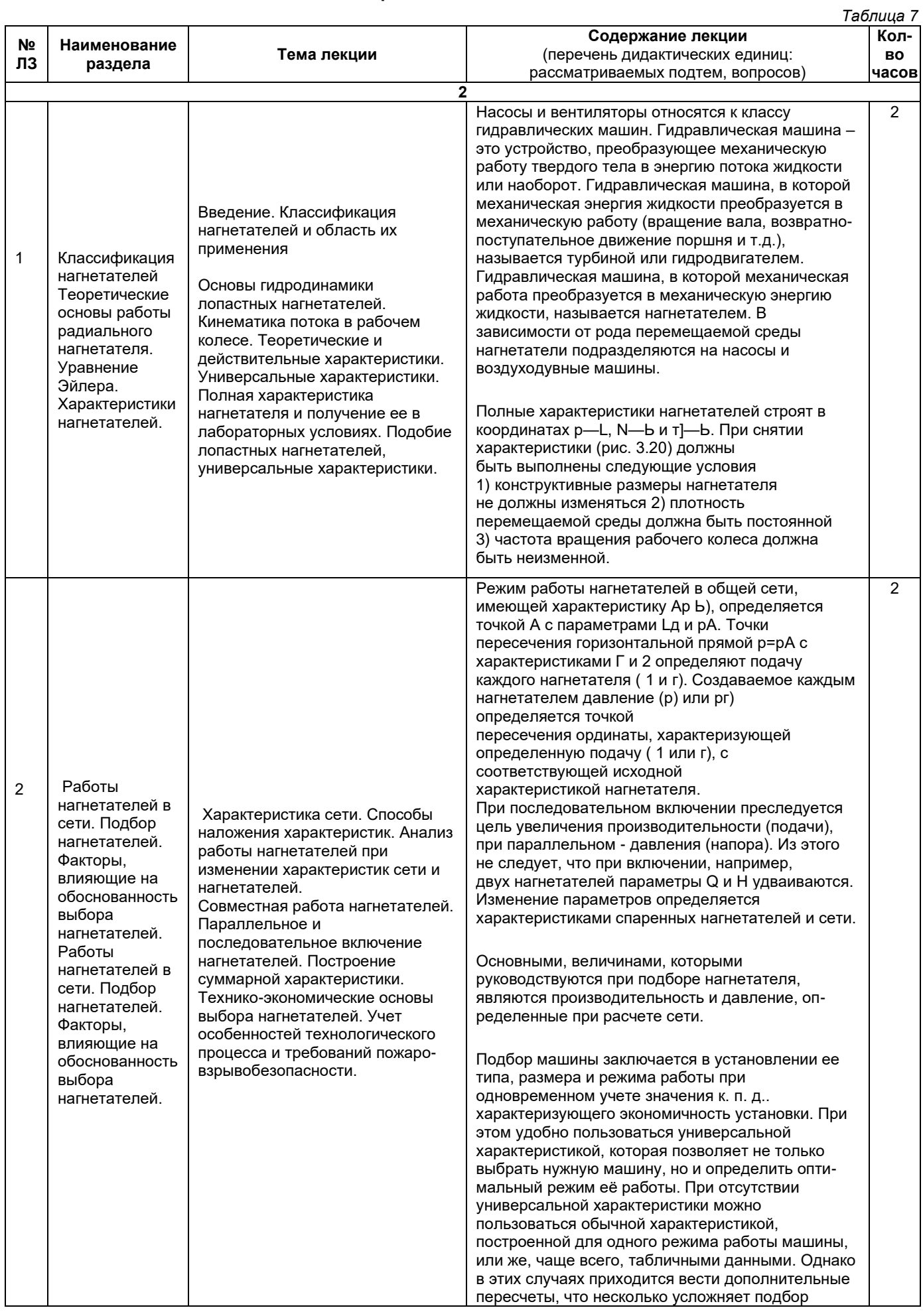

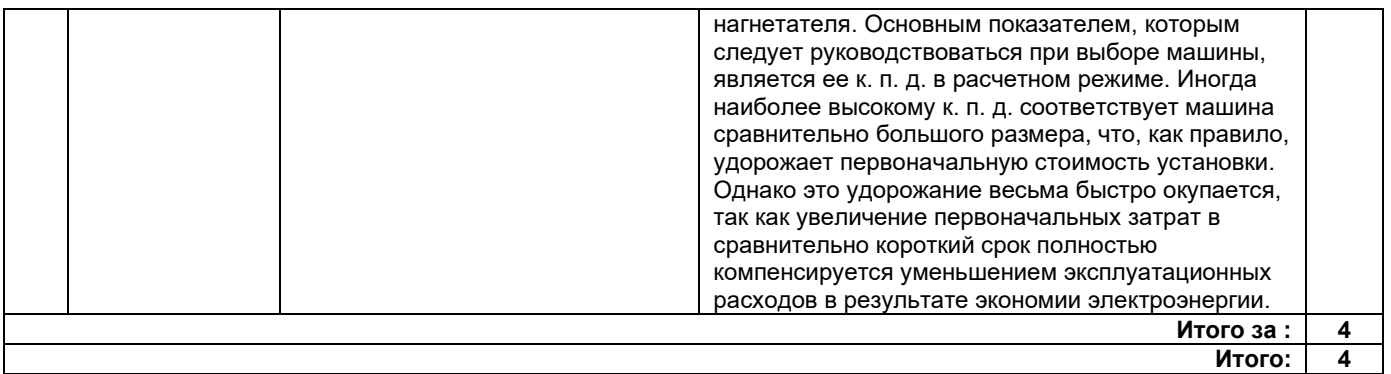

# **4.2. Содержание лабораторных занятий**

<span id="page-6-0"></span>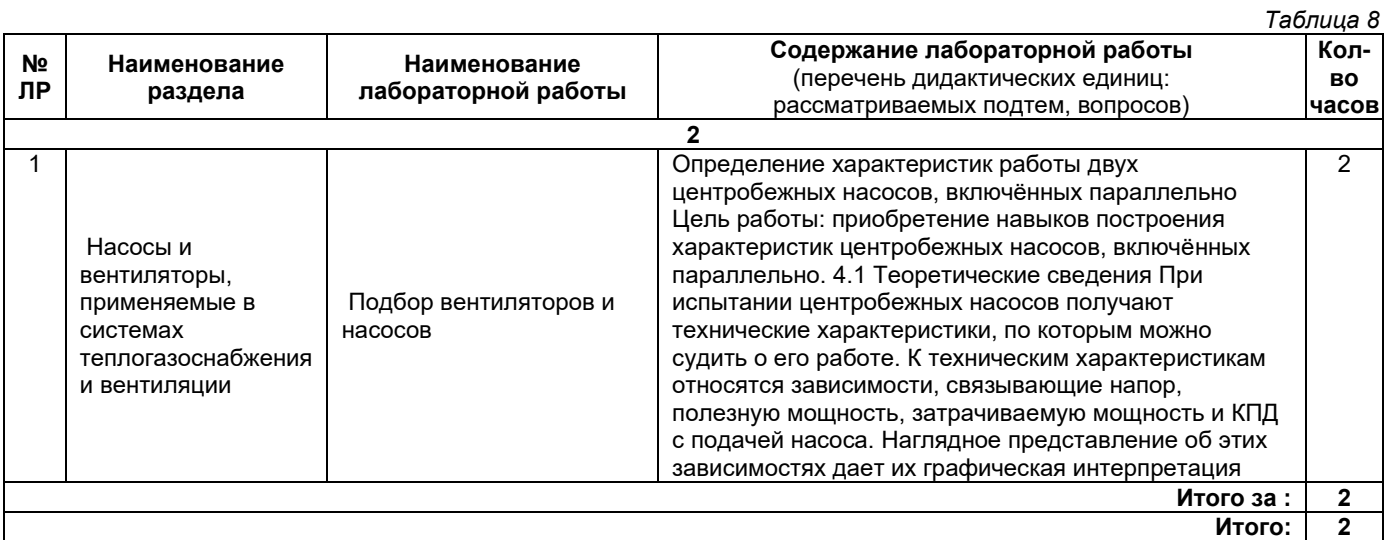

# **4.3. Содержание практических занятий**

<span id="page-6-1"></span>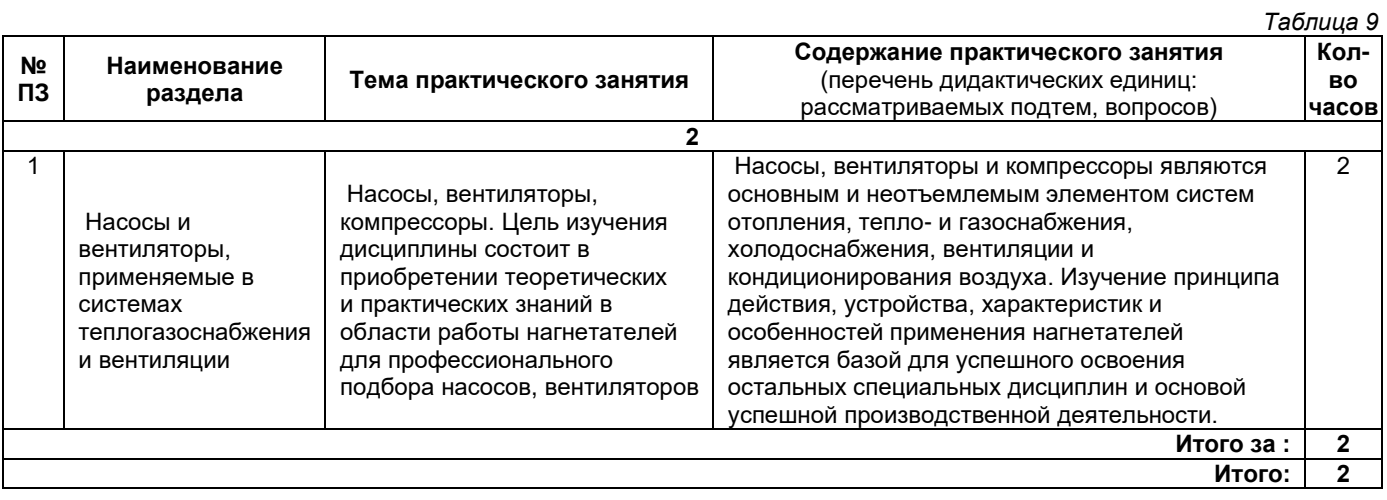

# **4.4. Содержание самостоятельной работы**

<span id="page-6-2"></span>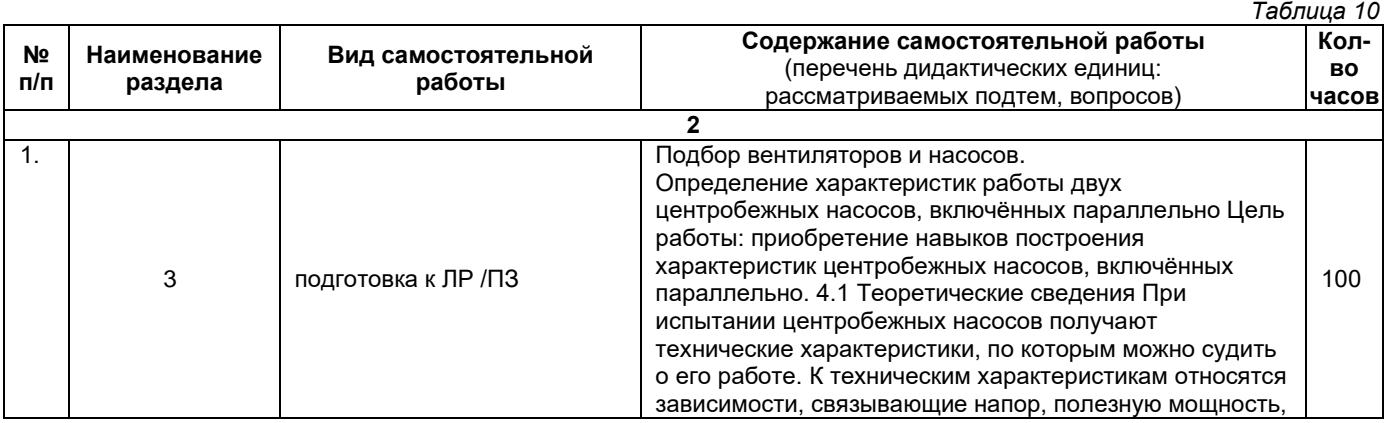

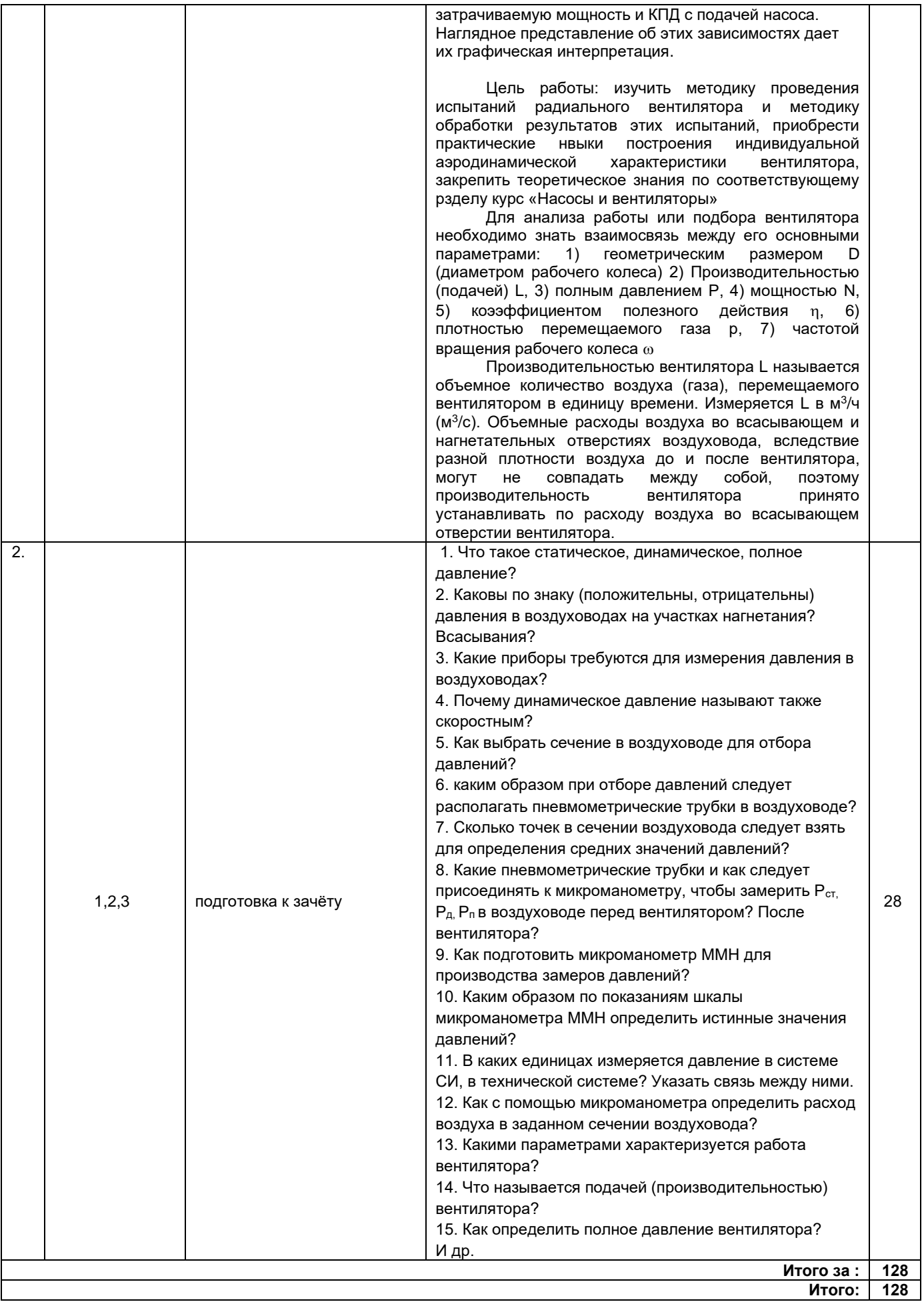

#### **5. Методические указания для обучающихся по освоению дисциплины (модуля)**

#### **1. Методические указания при работе на лекции**

<span id="page-8-0"></span>До лекции студент должен просмотреть учебно-методическую и научную литературу по теме лекции для того, чтобы иметь представление о проблемах, которые будут подняты в лекции.

Перед началом лекции обучающимся сообщается тема лекции, план, вопросы, подлежащие рассмотрению, доводятся основные литературные источники. Весь учебный материал, сообщаемый преподавателем, должен не просто прослушиваться. Он должен быть активно воспринят, т. е. услышан, осмыслен, понят, зафиксирован на бумаге и закреплен в памяти. Приступая к слушанию нового учебного материала, полезно мысленно установить его связь с ранее изученным. Следя за техникой чтения лекции (акцент на существенном, повышение тона, изменение ритма, пауза и т. п.), необходимо вслед за преподавателем уметь выделять основные категории, законы и определять их содержание, проблемы, предполагать их возможные решения, доказательства и выводы. Осуществляя такую работу, можно значительно облегчить себе понимание учебного материала, его конспектирование и дальнейшее изучение.

#### **2. Методические указания при работе на лабораторном занятии**

Проведение лабораторной работы делится на две условные части: теоретическую и практическую.

Необходимыми структурными элементами занятия являются проведение лабораторной работы, проверка усвоенного материала, включающая обсуждение теоретических основ выполняемой работы.

Перед лабораторной работой, как правило, проводится технико-теоретический инструктаж по использованию необходимого оборудования. Преподаватель корректирует деятельность обучающегося в процессе выполнения работы (при необходимости). После завершения лабораторной работы подводятся итоги, обсуждаются результаты деятельности.

Возможны следующие формы организации лабораторных работ: фронтальная, групповая и индивидуальная. При фронтальной форме однотипная работа выполняется всеми обучающимися одновременно. При групповой форме работа выполняется группой (командой). При индивидуальной форме обучающимися выполняются индивидуальные работы.

По каждой лабораторной работе имеются методические указания по их выполнению, включающие необходимый теоретический и практический материал, содержащие элементы и последовательную инструкцию по проведению выбранной работы, индивидуальные варианты заданий, требования и форму отчетности по данной работе.

#### **3. Методические указания при подготовке и работе на практическом занятии**

Практические занятия по дисциплине проводятся в целях выработки практических умений и приобретения навыков в решении профессиональных задач.

Подготовка обучающегося к практическому занятию производится по вопросам, разработанным для каждой темы практических занятий и (или) лекций. В процессе подготовки к практическим занятиям, необходимо обратить особое внимание на самостоятельное изучение рекомендованной литературы.

Работа студентов во время практического занятия осуществляется на основе заданий, которые выдаются обучающимся в начале или во время занятия. На практических занятиях приветствуется активное участие в обсуждении конкретных ситуаций, способность на основе полученных знаний находить наиболее эффективные решения поставленных проблем, уметь находить полезный дополнительный материал по тематике занятий. На практических занятиях обучающиеся должны уметь выработать определенные решения по обозначенной проблеме. В зависимости от сложности предлагаемых заданий, целей занятия, общей подготовки обучающихся преподаватель может подсказать обучающимся алгоритм решения или первое действие, или указать общее направление рассуждений. Полученные результаты обсуждаются с позиций их адекватности или эффективности в рассмотренной ситуации.

#### **4. Методические указания по самостоятельной работе**

Организация самостоятельной работы обучающихся ориентируется на активные методы овладения знаниями, развитие творческих способностей, переход от поточного к индивидуализированному обучению с учетом потребностей и возможностей обучающегося.

Самостоятельная работа с учебниками, учебными пособиями, научной, справочной литературой, материалами периодических изданий и Интернета является наиболее эффективным методом получения дополнительных знаний, позволяет значительно активизировать процесс овладения информацией, способствует более глубокому усвоению изучаемого материала. Все новые понятия по изучаемой теме необходимо выучить наизусть.

Самостоятельная работа реализуется:

- непосредственно в процессе аудиторных занятий;
- на лекциях, практических занятиях;
- в контакте с преподавателем вне рамок расписания;

• на консультациях по учебным вопросам, в ходе творческих контактов, при ликвидации задолженностей, при выполнении индивидуальных заданий и т. д.;

• в методическом кабинете, дома, на кафедре при выполнении обучающимся учебных и практических задач.

Эффективным средством осуществления обучающимся самостоятельной работы является электронная информационно-образовательная среда университета, которая обеспечивает доступ к учебным планам, рабочим программам дисциплин (модулей), практик, к изданиям электронных библиотечных систем.

#### <span id="page-9-0"></span>**6. Перечень учебной литературы и учебно-методического обеспечения для самостоятельной работы**

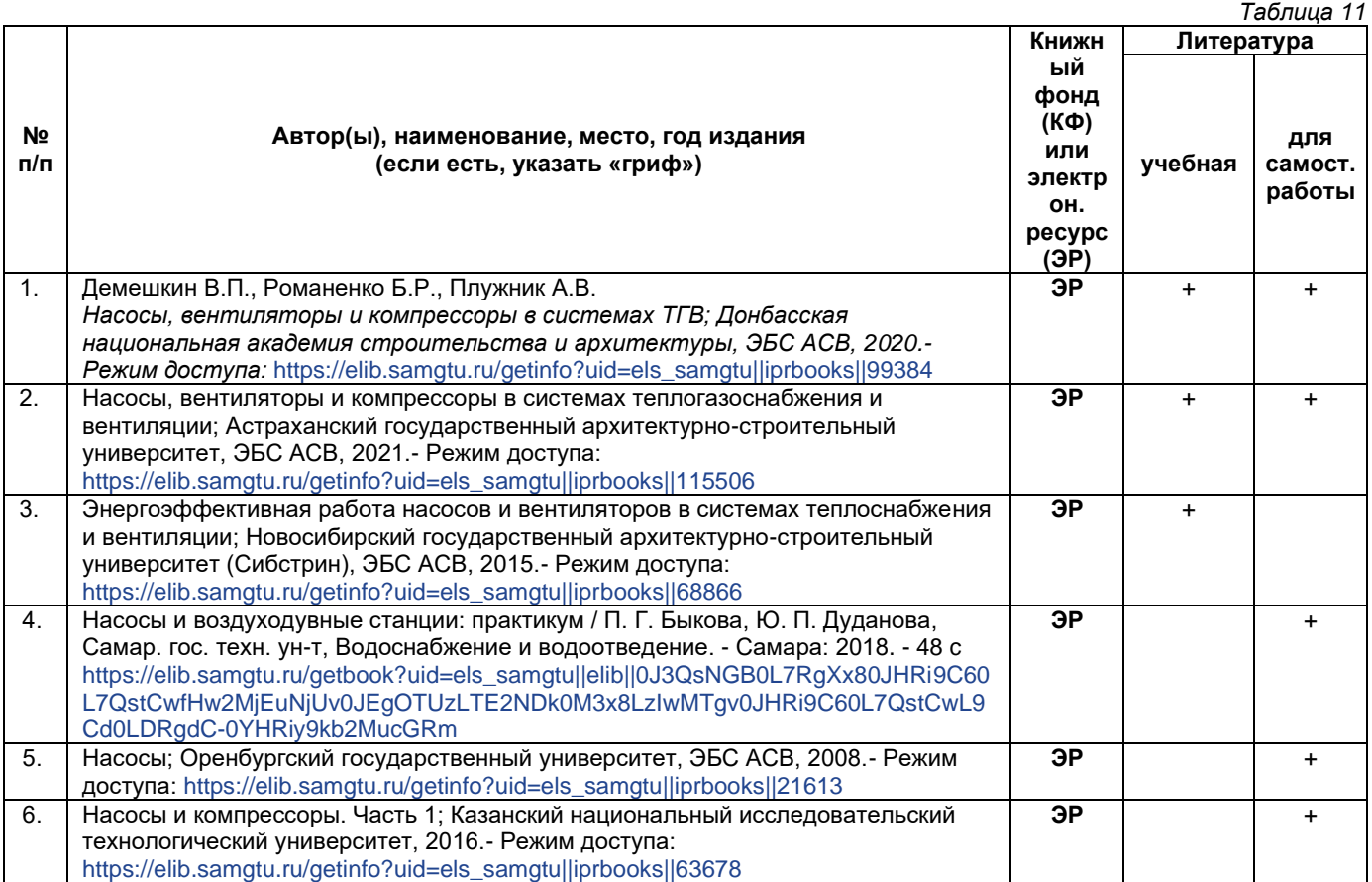

*Доступ обучающихся к ЭР НТБ СамГТУ (elib.samgtu.ru) осуществляется посредством электронной информационной образовательной среды университета и сайта НТБ СамГТУ по логину и паролю.*

#### <span id="page-9-1"></span>**7. Перечень информационных технологий, используемых при осуществлении образовательного процесса по дисциплине (модулю), включая перечень программного обеспечения**

При проведении лекционных занятий используется мультимедийное оборудование. Организовано взаимодействие обучающегося и преподавателя с использованием электронной информационной образовательной среды университета.

#### **Программное обеспечение**

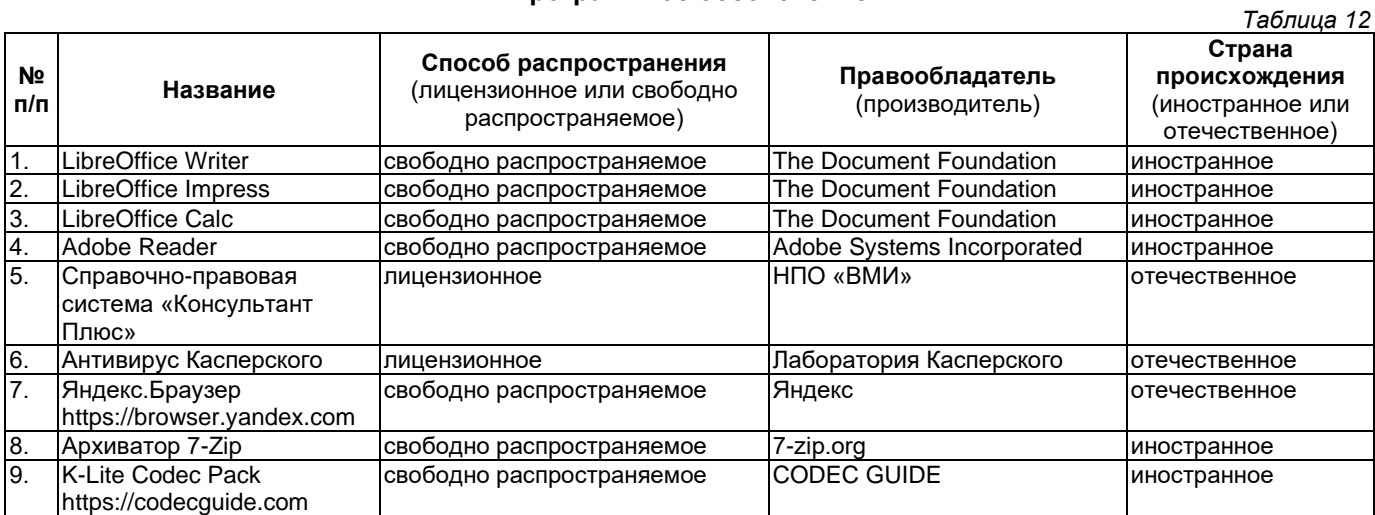

#### <span id="page-10-0"></span>**8. Перечень ресурсов информационно-телекоммуникационной сети «Интернет», профессиональных баз данных, информационно-справочных систем**

*Таблица 13*

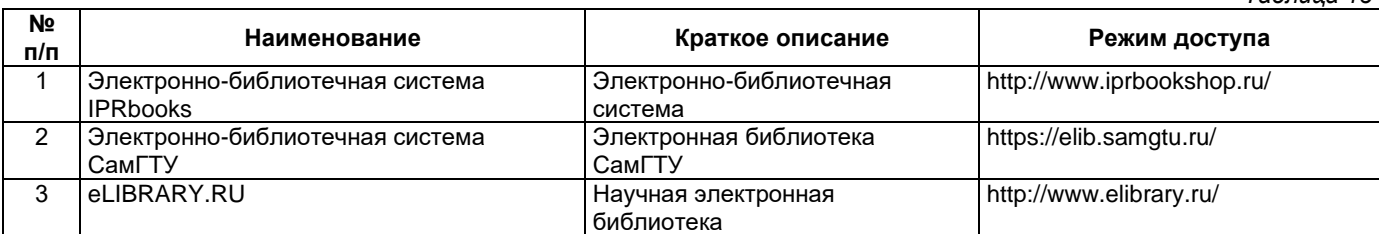

# <span id="page-10-1"></span>**9. Описание материально-технической базы, необходимой для осуществления образовательного процесса по дисциплине**

#### **Лекционные занятия**

Аудитории для лекционных занятий укомплектованы мебелью и техническими средствами обучения, служащими для представления учебной информации большой аудитории (наборы демонстрационного оборудования (проектор, экран, компьютер/ноутбук).

#### **Лабораторные занятия**

Для лабораторных занятий используется аудитория, оснащенная установками.

#### **Практические занятия**

Аудитории для практических занятий укомплектованы специализированной мебелью и техническими средствами обучения (проектор, экран, компьютер/ноутбук).

#### **Самостоятельная работа**

Помещения для самостоятельной работы оснащены компьютерной техникой с возможностью подключения к сети «Интернет» и доступом к электронной информационно-образовательной среде СамГТУ:

• методический кабинет (ауд. 9).

# **10. Фонд оценочных средств по дисциплине**

Фонд оценочных средств для проведения текущего контроля успеваемости и промежуточной аттестации представлен в Приложении 1.

Полный комплект контрольных заданий или иных материалов, необходимых для оценивания результатов обучения по дисциплине, практике хранится на кафедре-разработчике в бумажном и электронном виде.

# <span id="page-11-0"></span>**Фонд оценочных средств для проведения текущего контроля успеваемости и промежуточной аттестации**

по дисциплине

# **Б1.В.02.04 «Насосы, вентиляторы и компрессоры»**

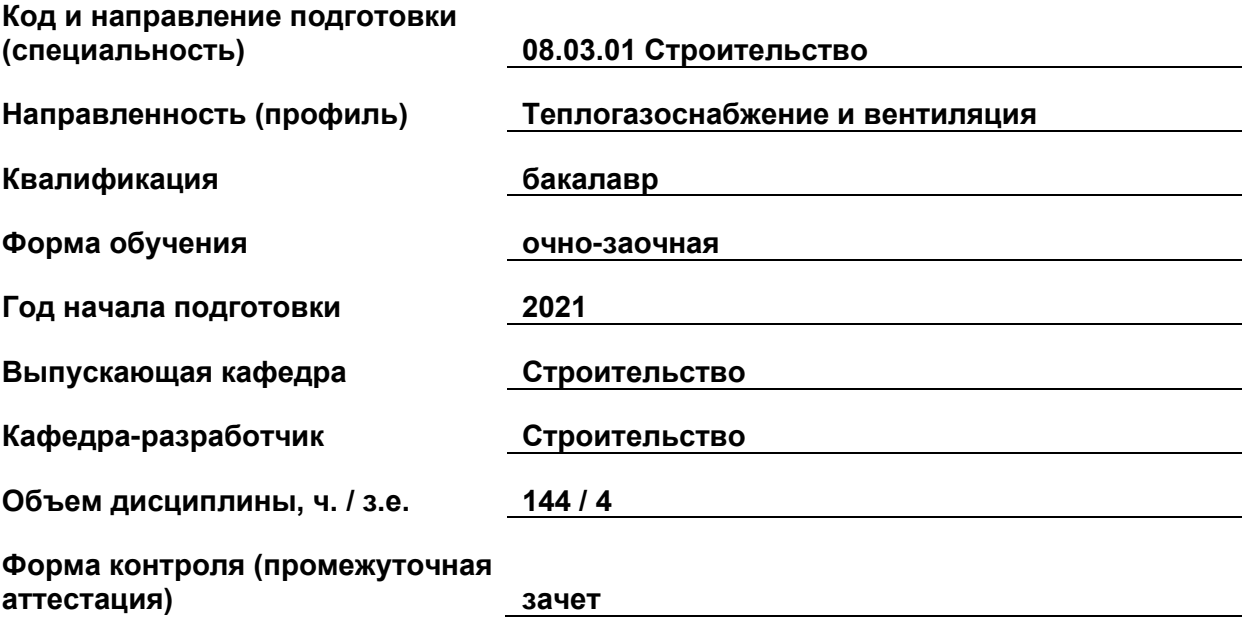

# **1. Перечень компетенций, индикаторов достижения компетенций и признаков проявления компетенций (дескрипторов), которыми должен овладеть обучающийся в ходе освоения образовательной программы**

#### **Универсальные компетенции**

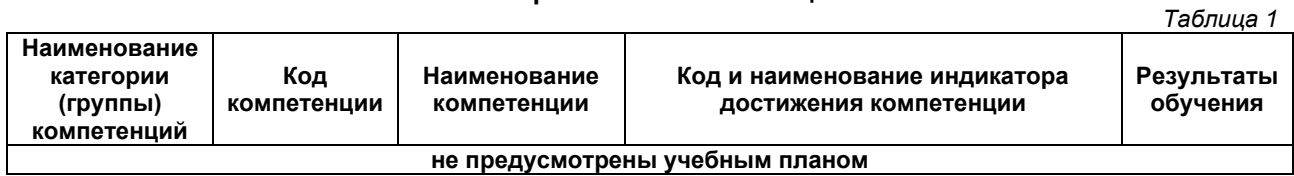

# **Общепрофессиональные компетенции**

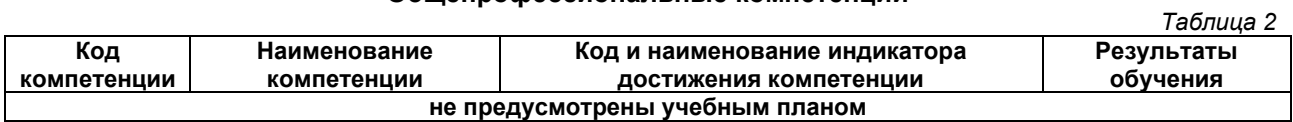

# **Профессиональные компетенции**

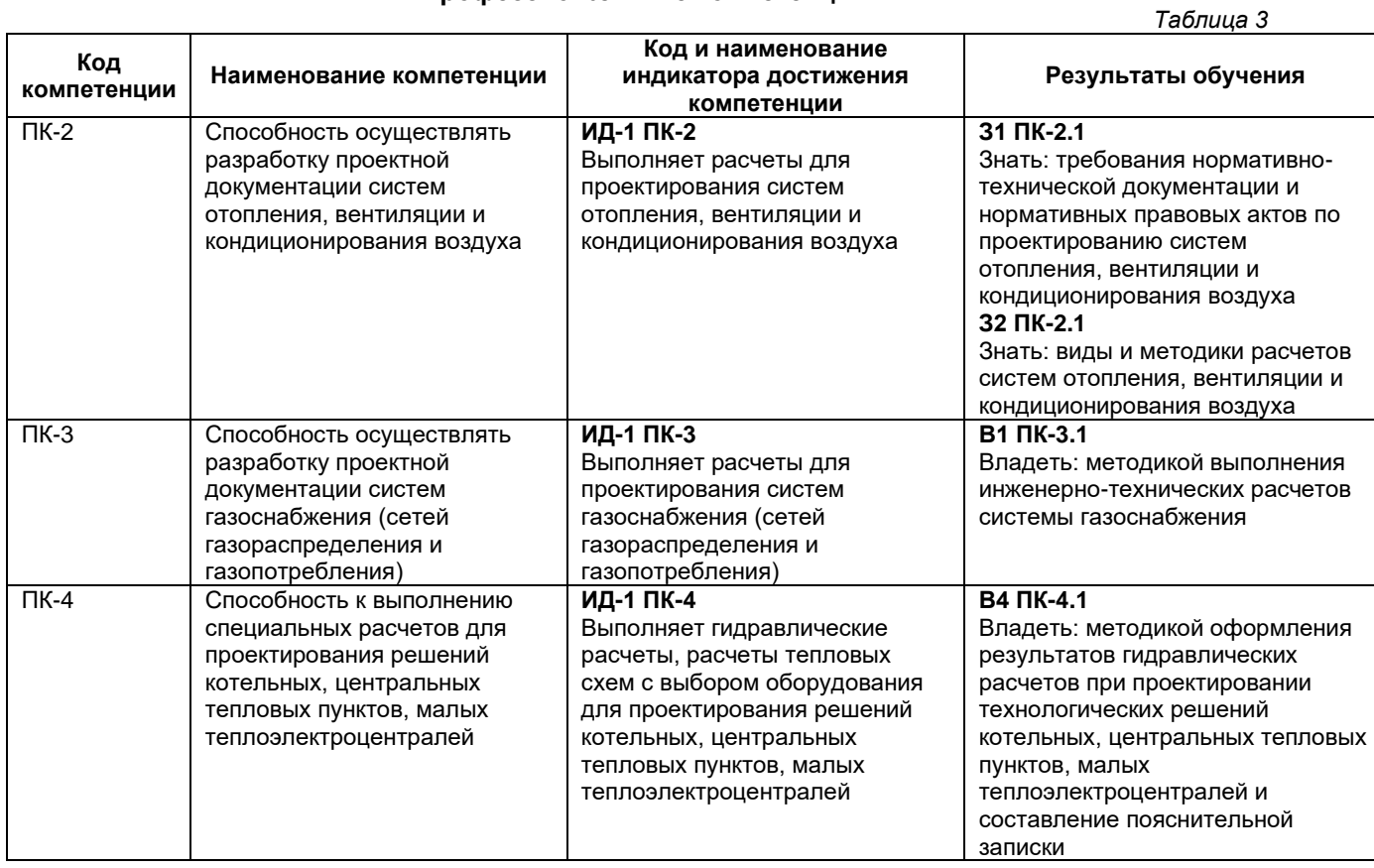

# **Матрица соответствия оценочных средств запланированным результатам обучения**

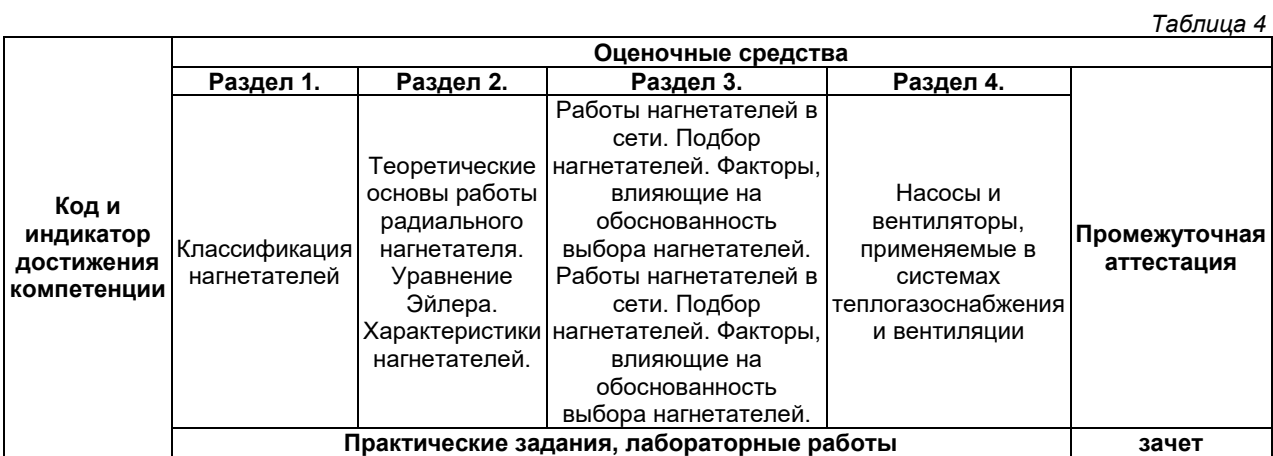

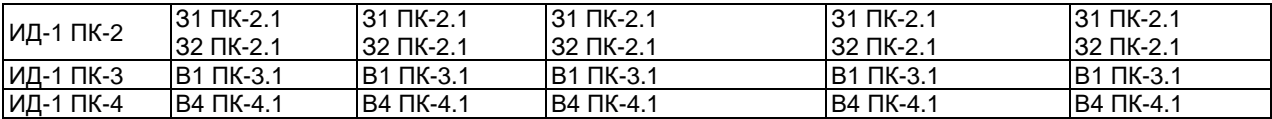

#### **2. Типовые контрольные задания или иные материалы, необходимые для оценки знаний, умений, навыков и (или) опыта деятельности, характеризующие процесс формирования компетенций в ходе освоения образовательной программы**

#### **2.1. Формы текущего контроля успеваемости**

#### **Пример лабораторной работы.**

#### *Экспериментальное определение характеристик радиального вентилятора*

Цель работы: изучить методику проведения испытаний радиального вентилятора и методику обработки результатов этих испытаний, приобрести практические нвыки построения индивидуальной аэродинамической характеристики вентилятора, закрепить теоретическое знания по соответствующему рзделу курс «Насосы и вентиляторы»

Для анализа работы или подбора вентилятора необходимо знать взаимосвязь между его основными параметрами: 1) геометрическим размером D (диаметром рабочего колеса) 2) Производительностью (подачей) L, 3) полным давлением Р, 4) мощностью N, 5) коээффициентом полезного действия  $\eta$ , 6) плотностью перемещаемого газа р, 7) частотой вращения рабочего колеса  $\omega$ 

Производительностью вентилятора L называется объемное количество воздуха (газа), перемещаемого вентилятором в единицу времени. Измеряется L в м<sup>з</sup>/ч (м<sup>з</sup>/с). Объемные расходы воздуха во всасывающем и нагнетательных отверстиях воздуховода, вследствие разной плотности воздуха до и после вентилятора, могут не совпадать между собой, поэтому производительность вентилятора принято устанавливать по расходу воздуха во всасывающем отверстии вентилятора.

Давлением (полным) вентилятора Р называется разность между полным давлением воздуха в нагнетальном и всасывающем отверстиях вентилятора. Давление измеряется в Па/кг м<sup>2</sup> или мм. вод.ст. Потребляемой вентилятором мощностью N (мощность на валу вентилятора) называют механическую работу, переданную от электродвигателя на вал вентилятора за единицу времени. Мощность вентилятора N измеряют в кВт и определяют по формуле:  $N = \frac{L*P}{4000}$ 1000∗

Полезная мощность вентилятора, т.е. полезная работа, произведенная в единицу времени, может быть вычислена Nпол =  $\frac{LP}{100}$ 

1000 Коэффициентом полезного действия вентилятора нзывется отношение полезной работы вентилятора к затраченной энергии, потребляемой за один и тот же промежуток времени  $\eta = \frac{NTOJ}{N}$ N

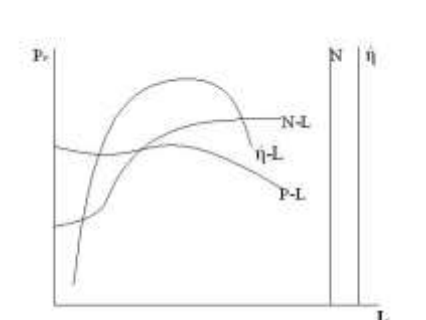

График зависимости между основными параметрами Р-L, N-L, D-L при  $(p, D, \omega)$ =const называется полной характеристикой вентилятора (рисунок 1)

Рисунок 1. Полная характеристика радиального вентилятора

Каждый вентилятор имеет свою индивидуальную характеристику. При современном состоянии гидроаэродинамики получить расчетным путем взаимосвязь между основными параметрами нагнетателя чрезвычайно затруднительно, поэтому характеристики строят на основе результатов испытания одного размера. Пересчитывая по

законам подобия полученные экспериментально зависимости, можно построить характеристики и для других типоразмеров нагнетателей.

В практических условиях часто бывает достаточно установить зависимость между производительностью L и давлением Р вентилятора при постоянной частоте вращения рабочего колес (характеристика давления или аэродинамическая характеристика).

Перед выпуском с завода-изготовителя вентиляторы проходят аэродинамические испытания в соответствии с Гост 10921-74\*. По результатам испытания строят аэродинамические характеристики для стандартных атмосферных условий. Все измеренные и рассчитанные величины заносим в протокол испытаний. После чего по максимальным значениям L и Р принимаем масштаб графика для построения аэродинамической характеристики вентилятора. Наносим экспериментальные точки с координатами L и Р для всех режимов испытаний. Аппроксимированная кривая, проведенная через эти точки, является рабочей характеристикой

радиального вентилятора (Р-L). Полученную характеристику сравниваем со стандартной данного типоразмера вентилятора (из каталога)

Площадь воздуховода на нагнетательном и всасывающем патрубках принимаем равной d=160мм F=0.02м2, длина нагнетательного воздуховода I=0.83м, длина всасывающего I=0.42 м. На нагнетательном патрубке имеется одно местное сопротивление- отвод. Для отвода  $\xi$ =0,21, плотность воздуха p=1,2

$$
z_{1\text{HaT}H} = \rho \frac{9^2 p}{2} \text{ Ta} \quad z_2 = 0 \quad z_3 = \frac{0.21 \times 6.19^2 \times 1.2}{2} = 4.87 \text{ Ta}
$$
\n
$$
z_1 = \frac{0.21 \times 8.79^2 \times 1.2}{2} = 9,60 \text{ Ta} \quad z_4 = \frac{0.21 \times 8.2^2 \times 1.2}{2} = 8,47 \text{ Ta}
$$
\n
$$
z_5 = \frac{0.21 \times 4.05^2 \times 1.2}{2} = 2,07 \text{ Ta}
$$

Производительность вентилятора L м<sup>3</sup>/ч определяется как средняя величина между расходами воздуха со всасывающими L1 и нагнетательном L2 воздуховодах L =  $\frac{L_1 + L_2}{2}$  м<sup>3</sup>/ч

$$
L_1 = \frac{628,56+612}{2} = 620,28 \text{ m}^3/\text{4} \qquad L_2 = 0
$$
  
\n
$$
L_3 = \frac{445,68+446,4}{2} = 446,04 \text{ m}^3/\text{4}
$$
  
\n
$$
L_4 = \frac{590,4+603,36}{2} = 596,88 \text{ m}^3/\text{4}
$$
  
\n
$$
L_5 = \frac{291,6+259,2}{2} = 275,4 \text{ m}^3/\text{4}
$$

Полное давление вентилятора Р, Па, определяем как разность полных двлений потока за вентилятором Р<sub>п2</sub>, с учетом потерь давления в воздуховоде ка участках  $\vert_1$  и  $\vert_2$ 

 $P = |P_{n1}| + |P_{n2}| + ((R_1|_1 + R_2|_2) + Z)$ ,  $\Pi$ a Р<sub>1</sub> = 231,04+102+(6,12+2,93)+9,60=342,64 Па P<sub>2</sub>= 713.924 ∏a Р<sub>3</sub>= 133,37+336,56+(3,07+1,57)+4,87=479,44 Па Р4= 204,76+157,69+(5,4+2,85)+8,47=379,77 Па  $P_5$ = 54,92+536,62+(1,31+0,52)+2,07=595,44  $\Pi$ a Итоговая тблица 1.

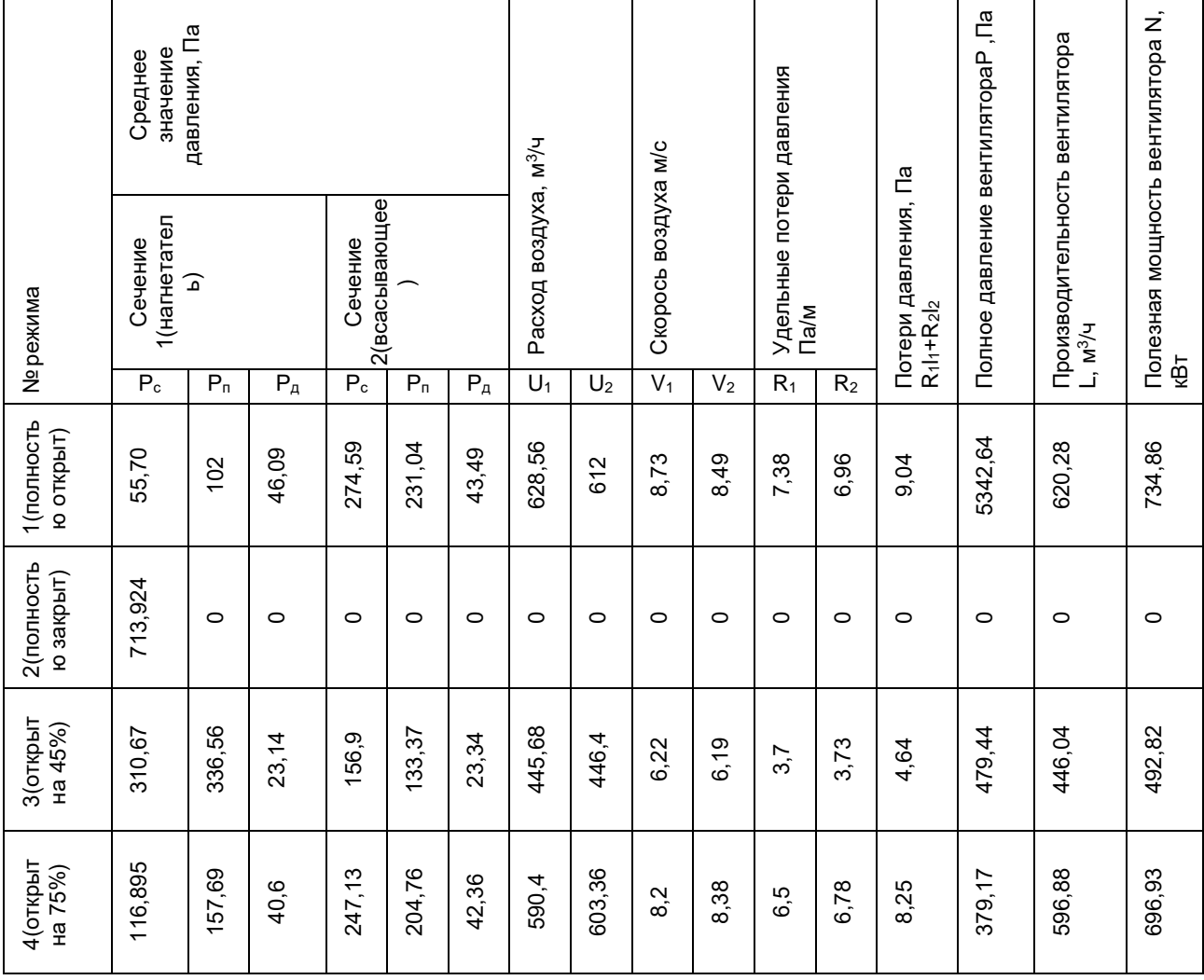

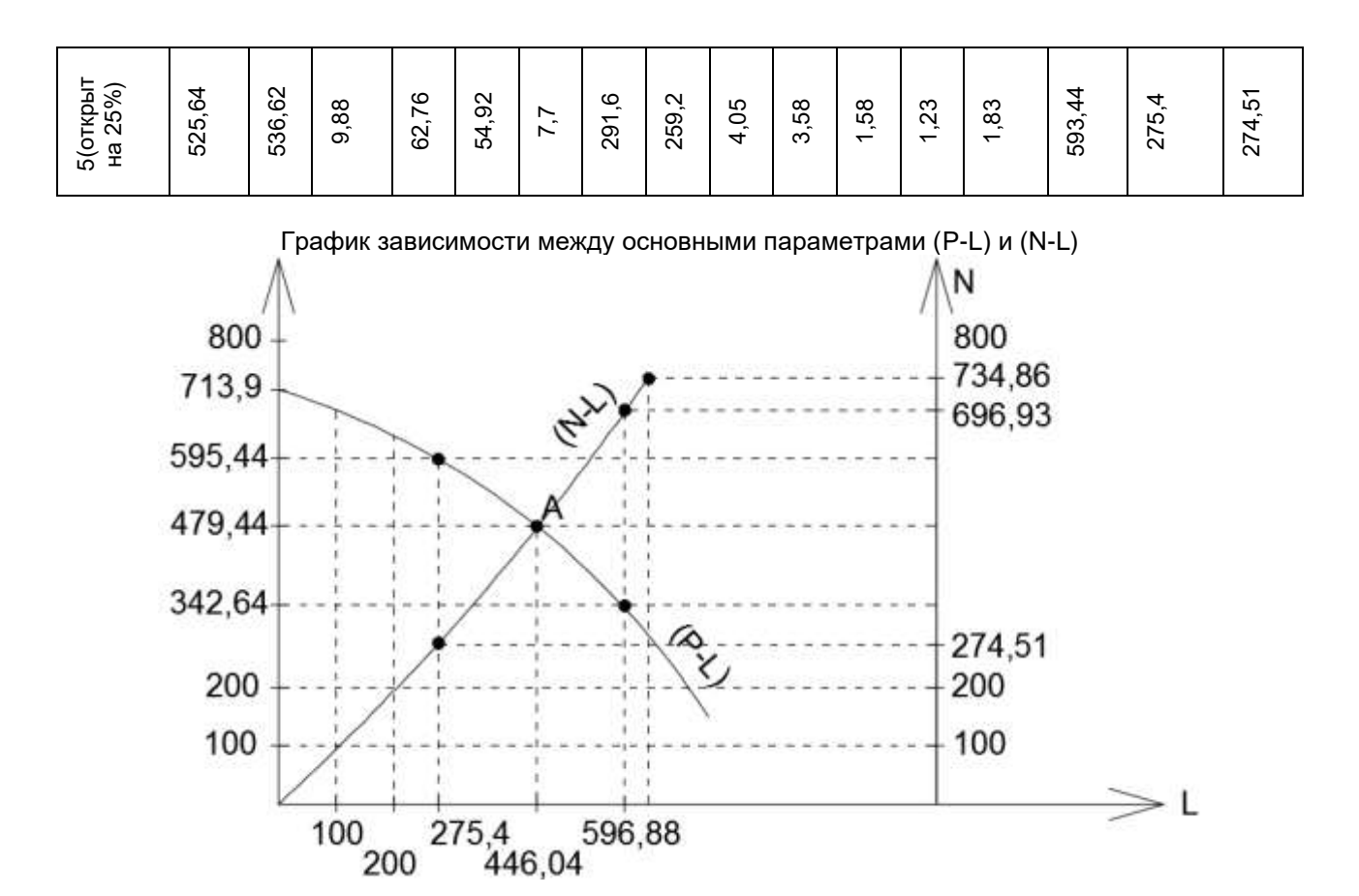

#### **Типовые задачи**

#### *Пример 1.*

Определить тип радиального вентилятора, имеющего при стандартных условиях следующие характеристики:

производительность – *Q* = 1300 м<sup>3</sup> /ч;

полное давление –  $P_V$  = 620 Па;

диаметр рабочего колеса - *D* = 0,25 м;

частота вращения колеса – *n* = 2750 об/мин.

#### *Решение.*

Тип вентилятора определяется по величинам коэффициента полного давления и быстроходности.

Коэффициент полного давления вентилятора

$$
\psi=\frac{2\cdot P_{V}}{\rho\cdot u^{2}};
$$

36,00 60  $0,25 \cdot 2750$ 60  $u = \frac{\pi \cdot d \cdot n}{\pi \cdot 2} = \frac{\pi \cdot 0.25 \cdot 2750}{\pi \cdot 2750} = 36,00$  м/с – окружная скорость рабочего колеса;

$$
\psi = \frac{2 \cdot 620}{1,2 \cdot 36^2} = 0,797.
$$

Быстроходность вентилятора

$$
n_{y} = \frac{Q^{1/2} \cdot n}{\left(P_{V} / 9.8\right)^{3/4}},
$$

 $Q = 1300/3600 = 0,3611 \text{ m}^3/\text{c} - \text{промяводительность вентилятора; }$ 

$$
n_{y} = \frac{0,3611^{1/2} \cdot 2750}{(620/9,8)^{3/4}} = 73,67;
$$

$$
n_{y}=74.
$$

Стократная величина коэффициента полного давления на режиме

максимального полного КПД – 100 · *Ψ* = 100 · 0,797 = 80.

**Ответ:** По каталогу вентиляторов определяем, что поставленным условиям более всего удовлетворяет радиальный вентилятор ВР-86-77.

# *Пример 2.*

Радиальный вентилятор при стандартных условиях имеет следующие характеристики: производительность – *Q* = 3,611 м<sup>3</sup> /с;

полное давление – *P<sup>V</sup>* = 1200 Па; диаметр рабочего колеса –  $D = 0.63$  м:

частота вращения колеса – *n* = 1435 об/мин;

полный КПД вентилятора – *η* = 0,835.

Определить аэродинамические параметры вентилятора при температуре перемещаемого воздуха  $t = 100$  °С.

#### *Решение.*

Пересчет аэродинамических характеристик вентилятора на плотность перемещаемого воздуха *ρ`* проводится по зависимостям (3.19) – (3.26):

полное давление

 = ` ` *P <sup>V</sup> P<sup>V</sup>* , Па;

 $273 + 100$ 353  $273 + t$  $=$   $\frac{353}{273}$ + = + =  $\rho = \frac{\rho}{273 + t} = \frac{1}{273 + 100}$  кг/м<sup>3</sup> – плотность перемещаемого воздуха при температуре t`;

$$
P_{V} = 1200 \cdot \left(\frac{0,946}{1,2}\right) \text{Ta};
$$

производительность

полный КПД

$$
\eta = \eta = 0.835;
$$

*Q` = Q* = 3,611 м<sup>3</sup> /с;

мощность, потребляемая вентилятором

 $\mathbf{v}$ 

$$
N = N \cdot \left(\frac{\rho}{\rho}\right) \text{KBT};
$$

где *N* – мощность, потребляемая вентилятором при стандартных условиях, кВт;

$$
N=\frac{N_{_V}}{\eta},\,\text{kBT};
$$

*N<sup>V</sup> = P<sup>V</sup> · Q · 10-3* = 1200·3,611· 10-3 = 4,333, кВт – полезная мощность вентилятора при стандартных условиях;

$$
N = \frac{N_V}{\eta} = \frac{4,333}{0,835} = 5,19 \text{ kBT};
$$
  

$$
N = 5,19 \cdot \left(\frac{0,946}{1,2}\right) = 4,09 \text{ kBT};
$$
  
15,19  

$$
N = \frac{P_V \cdot Q}{1000 \cdot \eta} = \frac{946 \cdot 3,611}{1000 \cdot 0,835} = 4,09 \text{ kBT}.
$$

# Практическое занятие №1

# Залача 1.1.

Центробежный насос подает 100 м<sup>3</sup>/час воды. Манометр на нагнетательном патрубке показывает  $P_{H} = 1.6$  ат, а вакууметр на всасывающем патрубке  $P_{B} = 200$  мм рт. столба, расстояние между манометром и точкой присоединения вакууметра 1,0 м. Диаметр нагнетательного патрубка 100 мм, всасывающего 150 мм, коэффициент полезного лействия насоса <sup>п</sup><sub>н</sub>=0,62. Определить мощность на валу центробежного насоса. Решение.

Согласно уравнению Бернулли для нагнетателя напор насоса равен разности полных напоров потока при выходе из насоса и при входе в него:

$$
H_n = \frac{1}{K} z_n^{n} = \frac{P - 2A}{K} + \frac{B - 2A}{K} = \frac{P - 2A}{K} + \frac{P - 2A}{K}
$$

произвольного уровня, м,  $Pg 2g J$ Блеплотность воды, примерно равна 1000 кг/м.<br>Энциклопедияся в насоса, Па,  $v_{V}$   $\frac{1}{\sqrt{2\pi}}$  скорость воды в нагристатрубном и всасывающем патрубке, м/с, расстояние от

Пьезометринесь на начинных представиях быть удень не не не не манометров  $7 6c$ 

 $M_{\scriptscriptstyle\rm H}^{\!\!\!\!\!\!\!\!\!\times} {\rm \acute{u}}\ M_{\scriptscriptstyle\rm BC}$  . н вс

При расположении насоса так, что приемное отверстие сообщается с атмосферой, во всасывающем отверстии возникает вакуум, в этом случае:

$$
H = M + V + h + \frac{v^2}{2g} \frac{v_{ec}^2}{2g}
$$

где М и V - показания

манометра и вакууметра, установленных в выходном и входном сечениях насоса,

 $h_0$  - разность уровней установки манометра и вакууметра, м.

 $M = 1,6a$ T « 1,6 • 0,98 бар = 1,6 • 9,8 -104  $\Pi a = 156800 \Pi a = 16$  м в. ст

 $V = 200$  мм рт ст = 200 • 133,32 $\Pi a = 26664 \Pi a = 2,72$  м в. ст.

Скорость во всасывающем и нагнетательном патрубке определяется из уравнения неразрывности:

$$
L = \frac{L}{3600 \cdot n D^2/4}
$$
  
3600 \cdot n D^2/4  
CKopoc<sup>-</sup> B Hartnerarenblom naryóke: 100  
- de =  
25.54M/c.

 $3600 \cdot 3,14 \cdot 0,12/4$ Скорость в всасывающем патрубке:

$$
100\,
$$

$$
de =
$$

$$
de =
$$

$$
3600 \cdot 3,14 \cdot 0,152/4
$$

$$
de =
$$

Таким образом напор насоса равен Мощность на валу насоса:

$$
N = \underbrace{L \cdot H \cdot p \cdot g}_{n} = \underbrace{WO^{20} \cdot 2 \cdot 9 \cdot 8 \cdot 1000}_{0,62 - 3600} = 8869
$$

# Залача 1.2.

Определить теоретическое давление, развиваемое центробежным нагнетателем при перемещении воздуха при температуре  $12^0$ С, если внутренний диаметр рабочего колеса Di=300 мм, абсолютная скорость при входе  $c_1$ =4,5 м/с, угол между окружной и абсолютной скоростью при входе  $a = 60$ <sub>0</sub>, наружный диаметр рабочего колеса  $D_2 = 500$  мм, абсолютная скорость при выходе  $c_2=20,5$  м/с, угол между окружной и абсолютной скоростью при выходе  $a_2 = 45$ <sub>0</sub>, угловая скорость вращения  $a = 60$  c<sup>-1</sup>.

Решение.

Плотность воздуха при температуре 120С составляет:

$$
p = \frac{353}{273 + 16} = 1,238 \times 7 \text{ m}^3.
$$

Окружная скорость, направленная по касательной к данной точке окружности, определяется по формуле:

$$
u = R - \frac{D^p}{2} = -a,
$$

где

 $a-$ 

угловая скорость вращения, с<sup>-1</sup>, D - диаметр рабочего колеса, м,

соответственно:

$$
u_{12} = -a = -60 = 9 \text{ m/c},
$$

$$
u_2 = \frac{D_2}{2} a = \frac{0.5}{2} 60 = 15 \text{ m/c}
$$

Теоретическое давление, создаваемое вентилятором согласно уравнению Эйлера:  $P_m = P_s$  $(uzccosa<sub>2</sub> - u<sub>1</sub> c<sub>1</sub> cosa<sub>1</sub>) = 1,238(15 - 20,5 - cos45<sub>0</sub> - 9 - 4,5 - cos60<sub>0</sub> = 244,1$   $\Pi$ a.

#### Залача 1.3.

Определить действительное давление, развиваемое центробежным нагнетателем при перемещении воздуха с плотностью  $p=1,15$ кг /  $m^3$ , если наружный диаметр рабочего колеса D<sub>2</sub>=500 мм, число оборотов вращения  $n = 1450$  мин<sup>-1</sup>, коэффициент давления  $y=0,85.$ 

### Решение.

Действительное давление, Па, развиваемое вентилятором, можно выразить через коэффициент давления у, равный произведению коэффициента полезного действия

 $c$  вентилятора на коэффициент закручивания потока  $\phi_2 =$ ,  $u_2$ 

где си - проекция абсолютной скорости на направление окружной скорости или скорость закручивания, м/с,

 $u_2$  - окружная скорость на выходе из рабочего колеса, м/с:  $P = P_e \cdot Y' \sqrt{22}.$ 

8

$$
u=\frac{nD}{n\delta 0},
$$

где

 $n$  - число оборотов вращения, мин<sup>-1</sup>,

D - диаметр рабочего колеса, м,

$$
u_2 = \frac{2}{60} \qquad \frac{3,14 \cdot 0,5}{1450} = 37,9
$$

Окружная скорость на выходе из рабочего колеса: Действительное давление, развиваемое вентилятором:

 $P = p_e \cdot y$ .  $u_{22} = 1,15 \cdot 0,85 \cdot 37,92 = 1404,1$   $\Pi$ a.

# Залача 1.4.

Определить удельное число оборотов (быстроходность) вентилятора, если при расходе воздуха L=2500 м<sup>3</sup>/час он развивает давление P=500 Па, число оборотов рабочего колеса n=1450 об/мин.

Решение.

Коэффициент быстроходности вентилятора определяется по формуле:

$$
n_s=5,5n
$$

где  $L$  - расход воздуха, м<sup>3</sup>/с,

 $P$ давление, Па,

число оборотов рабочего колеса, об/мин.  $n -$ 

 $\frac{\pi/2500/3600}{2} = 62.8.$ Подставляя значения, получим:  $n_s = 5.5$  •  $(500)^4$ 

# Залача 1.5.

Вентилятор с рабочим колесом D<sub>H0M</sub>, работая на какую то сеть воздуховодов с частотой вращения рабочего колеса n=850 об/мин, обеспечивает при расходе L=5000  $M^{3}/$ час полное давление P<sub>1</sub>=400 Па, потребляемая мощность N<sub>1</sub>=0,653 кВт. Какой будет расход воздуха L2 и полное давление Р2, если а)частота вращения рабочего колеса возрастет до n2=1450 об/мин;

б) в сети будет работать вентилятор того же типа, но с колесом 1,05  $D_{HOM}$  и с частотой вращения n<sub>2</sub>=1450 об/мин.

В соответствии с условиями гидродинамического подобия формула для пересчета подачи вентилятора при изменении диаметра и числа оборотов рабочего колеса имеет вид:

$$
L = (D) u ,
$$
  

$$
L = D_2 u,
$$

где *u*'<sup>2</sup> ,*u*<sup>2</sup> -окружная скорость соответственно для измененного числа оборотов первоначального числа оборотов, определяемая по формуле:

$$
u=\frac{nD)n}{60},
$$

где

*n* - число оборотов вращения*,* мин*-1 ,*

*D', D* - измененный и первоначальный диаметр рабочего колеса*,* м*.* Формула для определения давления вентилятора при изменении числа оборотов и диаметра рабочего колеса*:*

> $P = \binom{p}{t}$ *P p u <sup>2</sup>*формула для пересчета мощности*:*

$$
\frac{N'-P'L'}{N'' \sim PL'}
$$

При подстановке в формулы выражения для окружной скорости получим*:*

$$
LL = (1^{\wedge_3} \nL = p \, (D_2 n) \nP_p = p (D_2 n) \nP_p \qquad \Pi \, 2n \nN = P'(\n\pi_2) s (-3^{\circ}) \nN p D_2
$$

*Решение.* При увеличении частоты вращения рабочего колеса подача вентилятора составит*:*  $L_{2}$ <sup>2</sup> =  $L_{1}$  — = 5000 = 8 = 8529,4 м3/час

$$
P_2 = P(\frac{n_1}{n_1}) \times 50
$$
  
\n<sub>2</sub> 1450  
\n<sub>2</sub> 1450  
\n<sub>2</sub> 1450  
\n<sub>2</sub> 1450  
\n<sub>2</sub> 1400( $\gamma$ )<sub>2</sub> = 1164  $\Pi$ a  
\n<sub>2</sub> 850  
\n<sub>2</sub> 850  
\n<sub>2</sub> 140°<sub>2</sub> = 0,653(140°)<sub>3</sub> = 3,24  $\text{RBT}$ 

При одновременном изменении числа оборотов и рабочего колеса подача составит:

$$
L = L(D^{2})^3 n^2 = (1,05)^3 1450 = 5000.1,975 = 9873.9 \text{ m}^3/\text{vac}
$$

давление:

$$
P_2 = P_I \left(\frac{222}{12}\right)^{105} = 400(1,0)
$$
\n
$$
P_2 = P_I \left(\frac{222}{12}\right)^{2} = 400(1,0)
$$
\n
$$
P_2 = 1283,3 \text{ }\text{Ta}
$$
\n
$$
P_2 = P_I \left(\frac{222}{12}\right)^{2} = 400(1,0)
$$
\n
$$
P_2 = 1283,3 \text{ }\text{Ta}
$$
\n
$$
P_2 = P_I \left(\frac{222}{12}\right)^{2} = 400(1,0)
$$
\n
$$
P_2 = 1283,3 \text{ }\text{Ta}
$$
\n
$$
P_2 = P_I \left(\frac{222}{12}\right)^{2} = 400(1,0)
$$
\n
$$
P_2 = 1283,3 \text{ }\text{Ta}
$$

$$
N = N_2 (D^2 - )_1^5 (n^2) = 0,653(1,05) = (1^5 - 4,34 \text{ kBr})
$$
  
850

# Залача 1.6.

Рабочее колесо центробежного вентилятора имеет внутренний и наружный диаметр соответственно D1=250 мм, D2=350 мм. Определить при какой частоте вращения вала рабочее колесо будет создавать теоретическое давление Р1=800 Па, если относительные скорости на входе и выходе колеса, равные соответственно  $w_1=12$  м/с,  $w_2=18$  м/с, составляют с окружными скоростями углы  $61=120$  0,  $62=60$  0. Плотность воздуха при стандартных условиях  $p = 1,2\kappa\sigma/m$ .

# Решение.

Теоретическое давление, Па, создаваемое вентилятором согласно уравнению Эйлера:

 $P_T = P_e(\sqrt{2} \cos^a 2 - \sqrt{2} \cos^a 2) = P_e(\sqrt{2} \cos^a 2 - \sqrt{2} \cos^a 2) = P_e(\sqrt{2} \cos^a 2 - \sqrt{2} \cos^a 2)$ 

где  $c_1$ и,  $c_{2u}$  - проекция абсолютной скорости на направление окружной скорости на входе и выходе рабочего колеса.

Из треугольника скоростей:

 $c_{2u} = u_2 - w_2 \cos \theta_2$ 

 $\lambda_{1|u} = \lambda_{1} + \lambda_{1} \cos(180 - \lambda)$ , где *и и*, *и*<sub>2</sub> -окружная скорость соответственно на входе и выходе из рабочего колеса, м/с,

$$
u = \frac{nDn}{60},
$$

определяемая по формуле:

 $n$  — число оборотов врашения, мин<sup>-1</sup>,  $D$  — диаметр рабочего колеса, м.

-относительная скорость соответственно на входе и выходе из рабочего  $W1$ ,  $W2$ колеса, м/с,  $g_1, g_2$  — угол между продолжением окружной скорости и относительной скоростью, о. После подстановки имеем:

 $P = n^{2}(-1)^{2}(D_{2}^{2}-D) - n - (D_{2}w_{2}cos\theta_{2} + Dwcos(180 - \theta), z_{1}$  $22$  $\overline{\phantom{a}}$  $11$  $\overline{1}$  $p$  60<br>Подставляя значения известных величин получим квадратное уравнение: 800 314 314  $(-60^{\circ})^2 (0.35^2 - 0.25^2) n^3 - 60 - (0.35 \cdot 18 \cdot \cos 60 + 0.25 - 12 \cdot \cos(180 - 120)) n - (-120 \cdot 180 \cdot 120) n$ 

 $1.64 \cdot 10^{-4} n^2 - 0.243n - 666.7 = 0$ Из решения квадратного уравнения:<br> $0,243 \pm 10,243^2 + 4 - 1,64 - 10 - 4 \cdot 666,7$  $= 2889$  об/мин  $2 \cdot 1,64.10^{-4}$ 

#### 2.2. Формы промежуточной аттестации

#### Вопросы к зачету:

1. Что такое статическое, динамическое, полное давление?

2. Каковы по знаку (положительны, отрицательны) давления в воздуховодах на участках нагнетания? Всасывания?

3. Какие приборы требуются для измерения давления в воздуховодах?

4. Почему динамическое давление называют также скоростным?

5. Как выбрать сечение в воздуховоде для отбора давлений?

6. каким образом при отборе давлений следует располагать пневмометрические трубки в воздуховоде?

7. Сколько точек в сечении воздуховода следует взять для определения средних значений давлений?

8. Какие пневмометрические трубки и как следует присоединять к микроманометру, чтобы замерить Рст.

Р<sub>д</sub> Р<sub>п</sub> в воздуховоде перед вентилятором? После вентилятора?

9. Как подготовить микроманометр ММН для производства замеров давлений?

10. Каким образом по показаниям шкалы микроманометра ММН определить истинные значения давлений?

11. В каких единицах измеряется давление в системе СИ, в технической системе? Указать связь между ними.

12. Как с помощью микроманометра определить расход воздуха в заданном сечении воздуховода?

13. Какими параметрами характеризуется работа вентилятора?

14. Что называется подачей (производительностью) вентилятора?

15. Как определить полное давление вентилятора?

16. Что представляет собой аэродинамическая характеристика вентилятора?

17. Что называется потребляемой мощностью вентилятора и полезной? Какая между ними взаимосвязь?

18. Как определяется коэффициент полезного действия?

19. Что представляет собой полная характеристика вентилятора?

20. Как изменятся L. P. N при увеличении частоты вращения рабочего колеса?

21. Как изменится характеристика Р-L при увеличении частоты вращения рабочего колеса вентилятора?

22. Что называется сетью?

23. Напишите уравнение характеристики сети.

24. Что представляет собой характеристика простейшей вентиляционной сети?

25. Как изменяется характеристика сети, если шибер на нагнетательной линии прикрыть? Или открыть?

26. Как определить рабочую точку вентилятора при его работе в сети?

27. Как изменятся потери давления в сети при уменьшении (увеличении) расхода среды через неё?

28. Что называется совместной параллельной работой вентиляторов?

29. В каких случая применяется параллельная работа вентиляторов?

30. Как строится суммарная характеристика параллельно работающих вентиляторов?

31. Как определить по характеристикам общую производительность и давление, развиваемое вентиляторами, совместно работающими в единую сеть?

32. Как определить по характеристика общую производительность и давление каждого вентилятора параллельно работавшего на единую сеть?

33. Как изменится производительность и давление работавшего вентилятора, если второй,

установленный параллельно, выключить из работы?

34. Что называется совместной последовательной работой вентиляторов?

35. В каких случаях применятся совместная последовательная работа вентиляторов?

36. Как строится суммарная характеристика последовательно работающих вентиляторов?

37. Как определить по характеристикам общую производительность и давление вентиляторов, совместно работающих в единую сеть?

38. Как изменится производительность и давление вентилятора, если совместно работающий второй отключить?

## **3. Методические материалы, определяющие процедуры оценивания знаний, умений, навыков и (или) опыта деятельности, характеризующие процесс формирования компетенций**

# **3.1. Характеристика процедуры текущей и промежуточной аттестации по дисциплине**

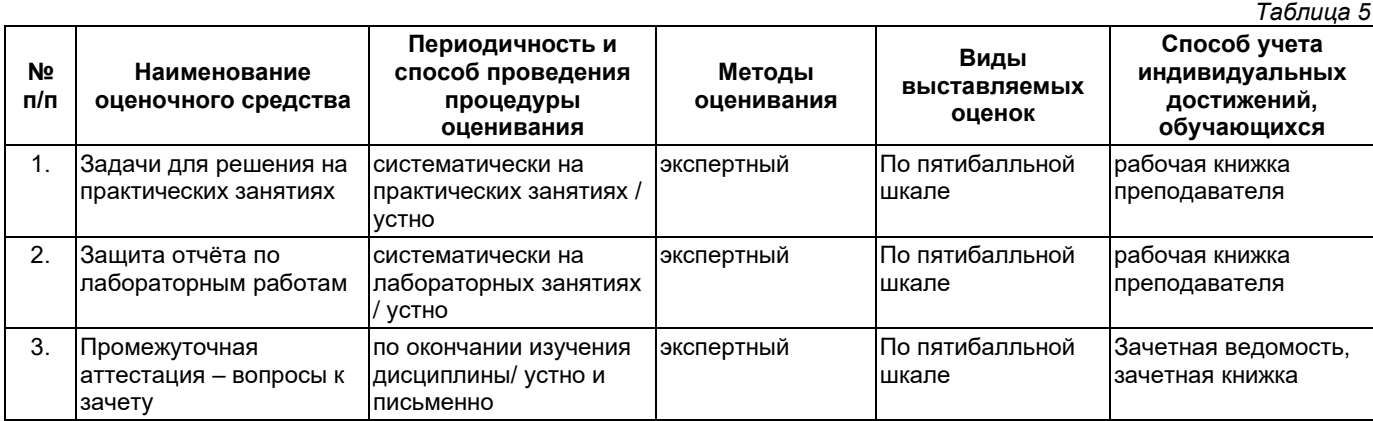

# **3.2. Критерии и шкала оценивания результатов изучения дисциплины во время занятий (текущий контроль успеваемости)**

# **Критерии оценивания задач для решения на практических занятиях**

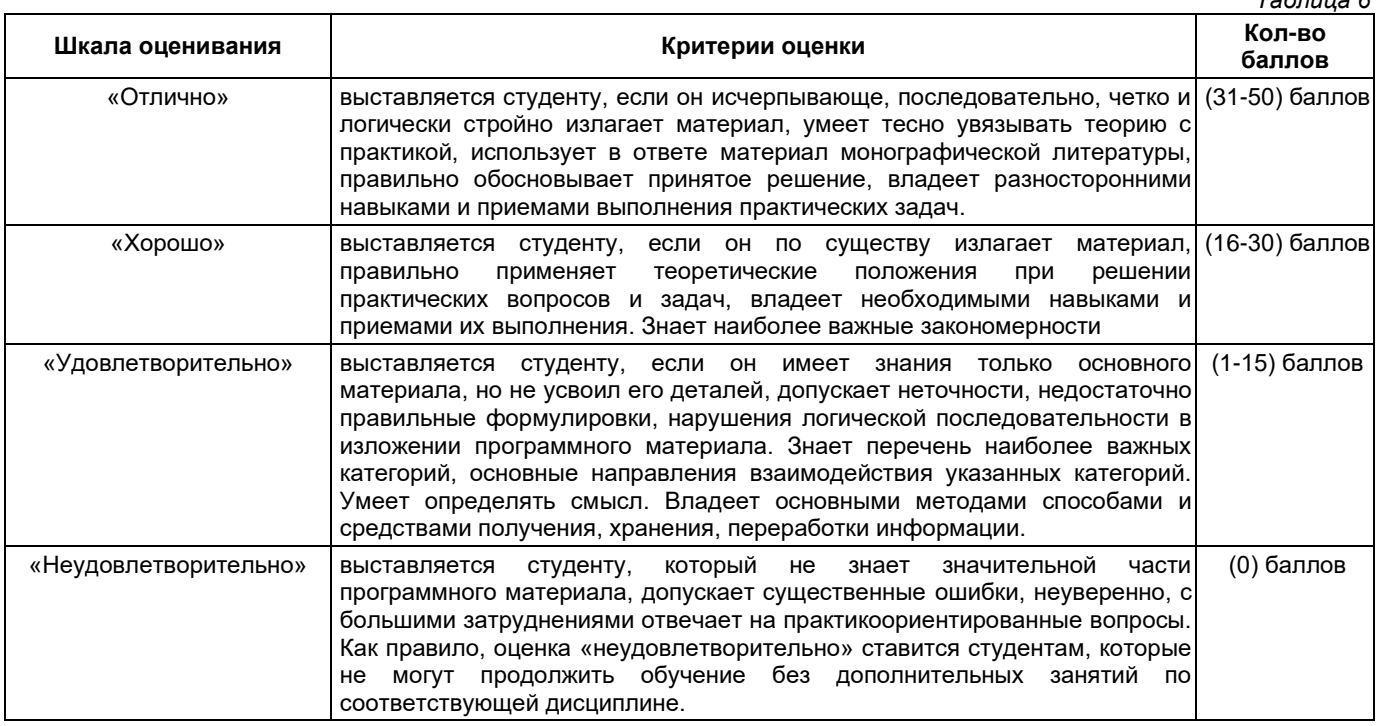

**Критерии оценивания защиты отчёта по лабораторным работам**

*Таблица 6*

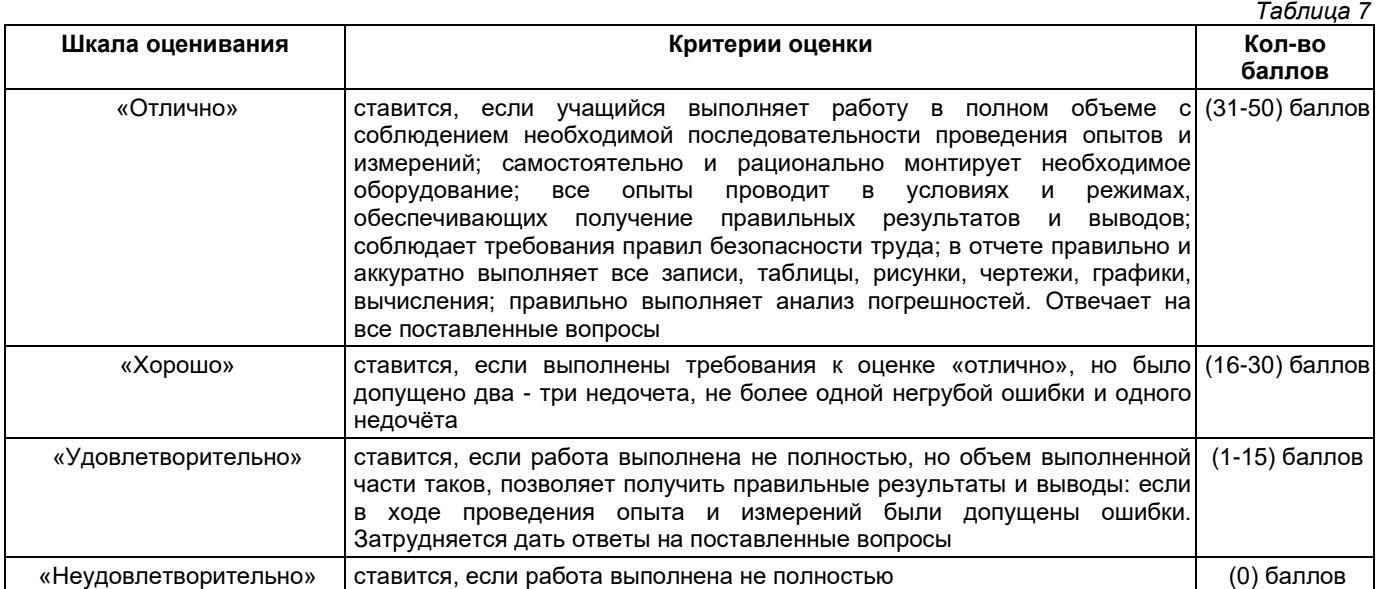

# **Общие критерии и шкала оценивания результатов для допуска к промежуточной аттестации**

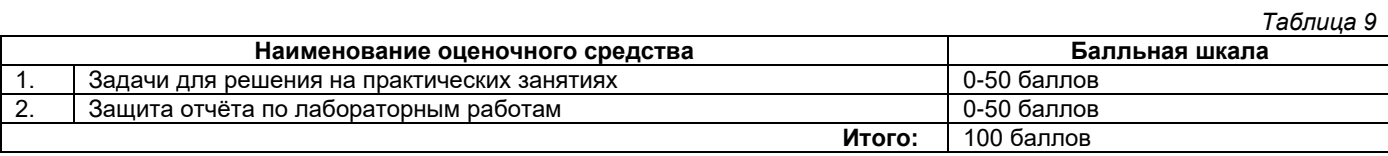

Максимальное количество баллов за семестр – 100. Обучающийся допускается к экзамену при условии 51 и более набранных за семестр баллов.

# **3.3. Критерии и шкала оценивания результатов изучения дисциплины на промежуточной аттестации**

Основанием для определения оценки на экзаменах служит уровень освоения обучающимися материала и формирования компетенций, предусмотренных программой учебной дисциплины.

#### Успеваемость на **зачете** определяется оценками: «зачтено», «не зачтено».

**Оценку «зачтено»** получает обучающийся, освоивший компетенции дисциплины на всех этапах их формирования **на 51-100 %,** показавший всестороннее, систематическое и глубокое знание учебного материала, умение свободно выполнять задания, предусмотренные рабочей программой, усвоивший основную и ознакомленный с дополнительной литературой, рекомендованной программой.

**Оценку «не зачтено»** получает обучающийся, освоивший компетенции дисциплины на всех этапах их формирования менее чем **на 51%,** обнаружившему пробелы в знаниях основного учебного материала, допустившему принципиальные ошибки в выполнении предусмотренных рабочей программой заданий.

#### **Шкала оценивания результатов**

*Таблица 10*

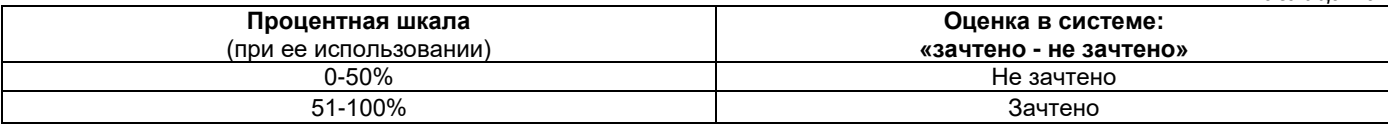

# УТВЕРЖДАЮ Директор филиала ФГБОУ ВО «СамГТУ» в г. Белебее Республики Башкортостан

\_\_\_\_\_\_\_\_\_\_\_\_\_\_\_\_\_\_\_\_\_ Л.М. Инаходова  $\begin{array}{ccccc}\n\text{w} & \text{w} & \text{w} \\
\text{w} & \text{w} & \text{w} \\
\text{w} & \text{w} & \text{w}\n\end{array}$ 

# <span id="page-25-0"></span>**Дополнения и изменения к рабочей программе дисциплины (модуля)**

# **Б1.В.02.04 «Насосы, вентиляторы и компрессоры»**

по направлению подготовки (специальности) 08.03.01 «Строительство» по направленности (профилю) подготовки «Теплогазоснабжение и вентиляция»

# **на 20\_\_/20\_\_ учебный год**

В рабочую программу вносятся следующие изменения: 1) ..........................................................................................................................................................................; 2) ..........................................................................................................................................................................;

Разработчик дополнений и изменений:

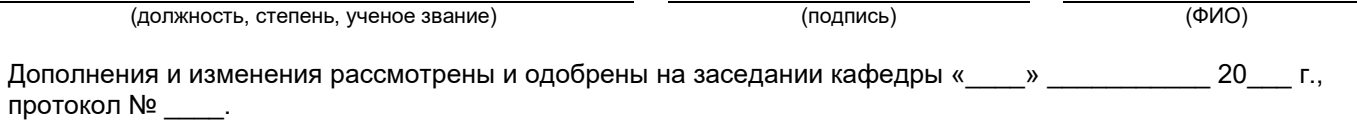

Заведующий кафедрой

(степень, звание, подпись) (ФИО)

# **Аннотация рабочей программы дисциплины**

# **Б1.В.02.04 «Насосы, вентиляторы и компрессоры»**

<span id="page-26-0"></span>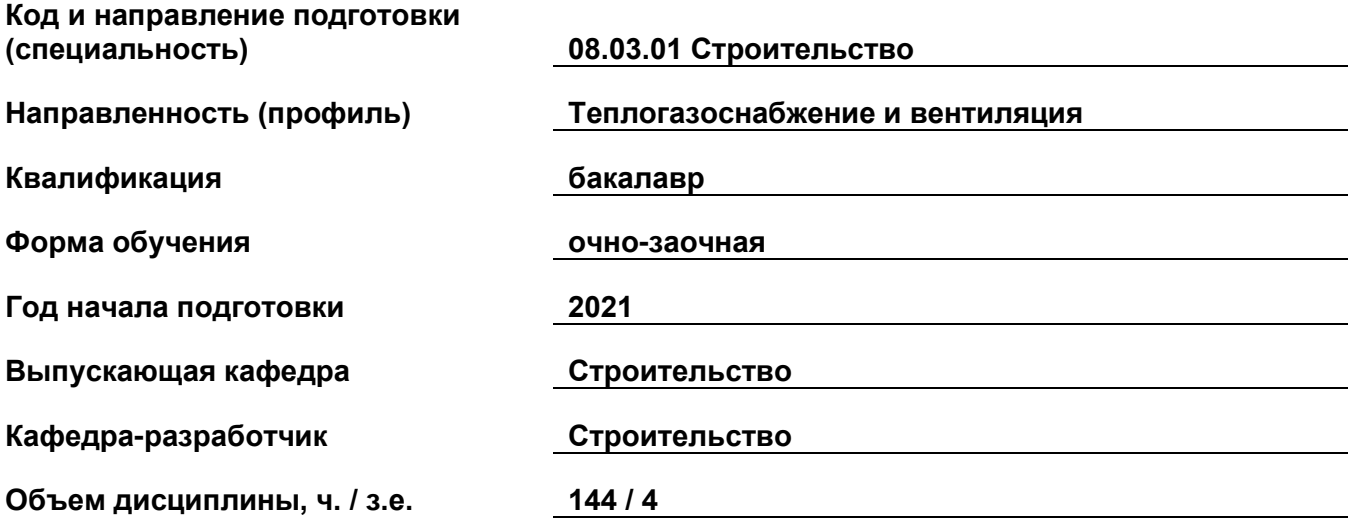

# **Форма контроля (промежуточная аттестация) зачет**

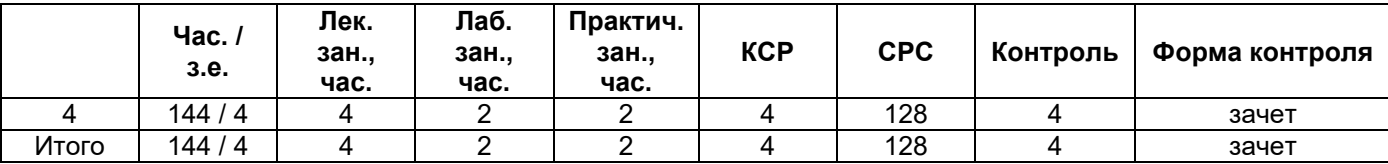

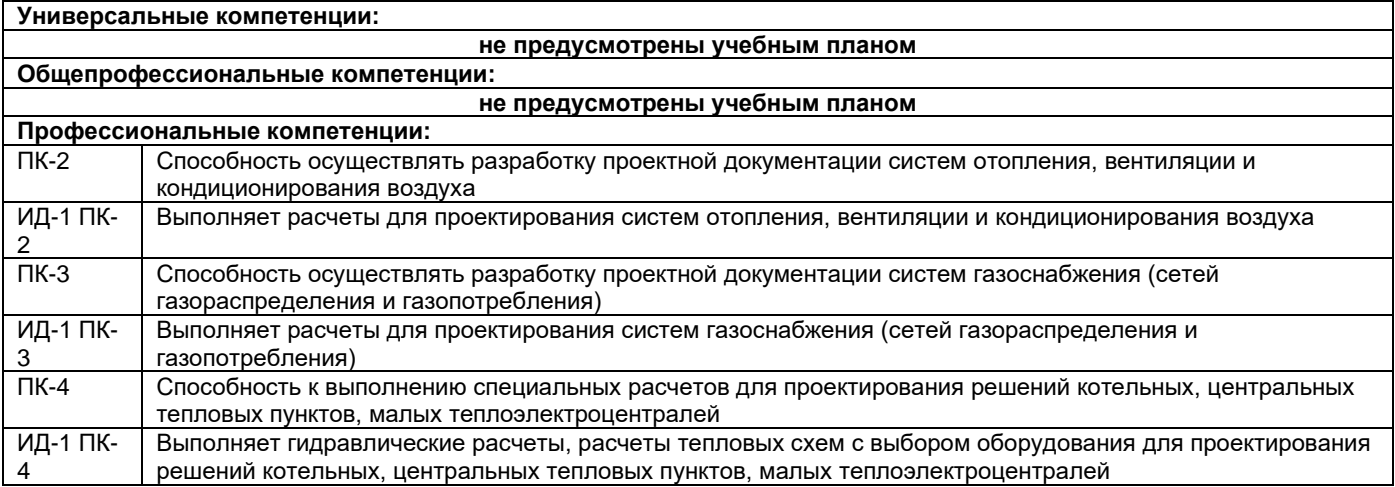

Содержание дисциплины охватывает круг вопросов, связанных с насосами, вентиляторами и компрессорами.

Преподавание дисциплины предусматривает следующие формы организации учебного процесса: лекции, лабораторные занятия, практические занятия, самостоятельная работа студента.

Программой дисциплины предусмотрены следующие виды контроля: текущий контроль успеваемости в форме задач для решения на практических занятиях, защиты отчёта по лабораторным работам и промежуточный контроль в форме: зачет.